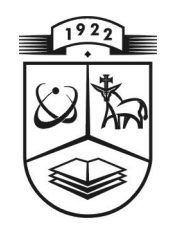

# KAUNO TECHNOLOGLIOS UNIVERSITETAS FUNDAMENTALIŲJŲ MOKSLŲ FAKULTETAS **TAIKOMOSIOS MATEMATIKOS KATEDRA**

Laura Stankevičiūtė

# **VIENOS DINAMINĖS SISTEMOS CHAOTINIO JUDESIO PAIEŠKA**

Magistro darbas

**Vadovas** prof. Z. Navickas

**KAUNAS, 2009** 

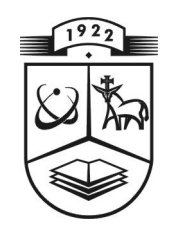

# **KAUNO TECHNOLOGIJOS UNIVERSITETAS FUNDAMENTALIŲJŲ MOKSLŲ FAKULTETAS TAIKOMOSIOS MATEMATIKOS KATEDRA**

### **TVIRTINU**

**Katedros ved÷jas doc. dr. N. Listopadskis 2009 06 05** 

# **VIENOS DINAMINöS SISTEMOS CHAOTINIO JUDESIO PAIEŠKA**

Matematikos magistro baigiamasis darbas

**Vadovas** 

**prof. Z. Navickas 2009 06 03** 

**Recenzentas Atliko** 

doc. dr. K. Plukas **FMMM-7** gr. stud.

**2009 06 02 L. Stankevičiūt÷**

 **2009 05 25** 

2

**KAUNAS, 2009** 

# **KVALIFIKACINö KOMISIJA**

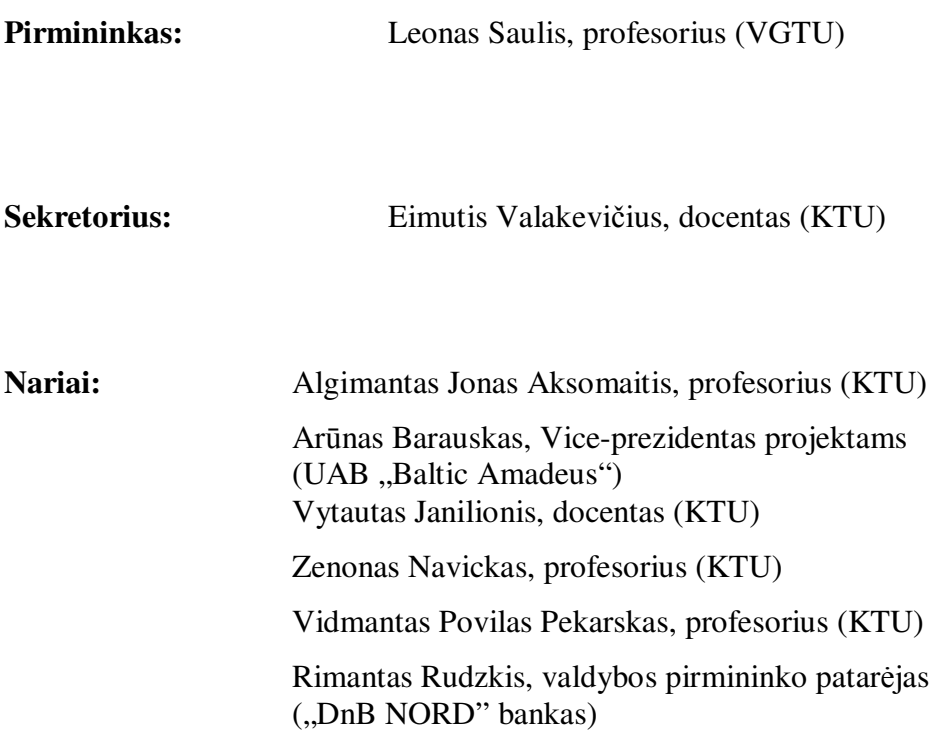

#### **SANTRAUKA**

Šiame darbe vienoje dinaminėje sistemoje ieškoma chaotinio judesio. Pastaroji sistema yra aprašoma dviem paprastosiomis diferencialinėmis lygtimis. Šių lygčių sprendinių ieškoma dviem metodais: operatoriniu ir skaitiniu Rungės ir Kutos. Vėliau tiriama diferencialinių lygčių sprendinių priklausomybė nuo pradinių sąlygų. Taip pat atliekamas chaoso tyrimas pagal į tiriamas diferencialines lygtis įeinančius parametrus. Ir galiausiai vertinamas chaosas sistemoje pagal Liapunovo eksponentes.

 Nustatyta, kad priklausomai nuo parametrų reikšmių, duotoje sistemoje egzistuoja stabilus režimas, determinuotas chaosas bei pereinamieji procesai.

**Stankevičiūt÷ L. CHAOTIC MOTION SEARCH OF ONE DYNAMIC SYSTEM: Master's work in applied mathematics / supervisor prof. Z. Navickas; Department of Applied mathematics, Faculty of Fundamental Sciences, Kaunas University of Technology. – Kaunas, 2009. –43 p.** 

#### **SUMMARY**

In this paper a search for the chaotic motion is made in one dynamic system. This system is described by two simple differential equations. We are looking for solutions of this system using two methods: operator method and numerical Runge and Kutta method. Then a study of dependency of solutions of differential equations on initial conditions is made. Also a study of chaos using parameters of considered differential equations is presented. And finally we estimate chaos in the system using Lyapunov exponents.

 The results showed that a stable regime, determined chaos and transition processes exist in the given system depending on values of parameters.

### **TURINYS**

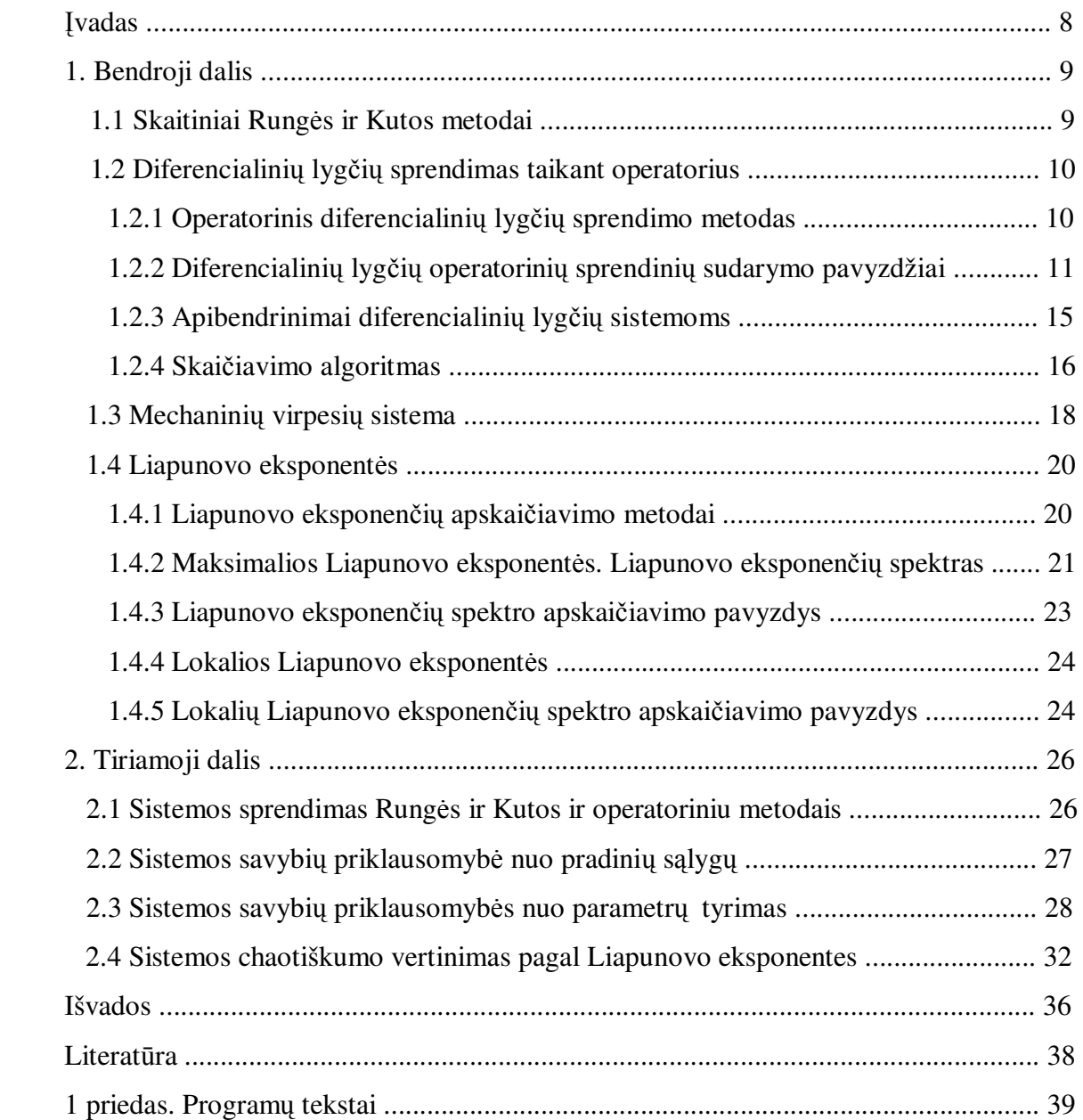

# **Paveikslų sąrašas**

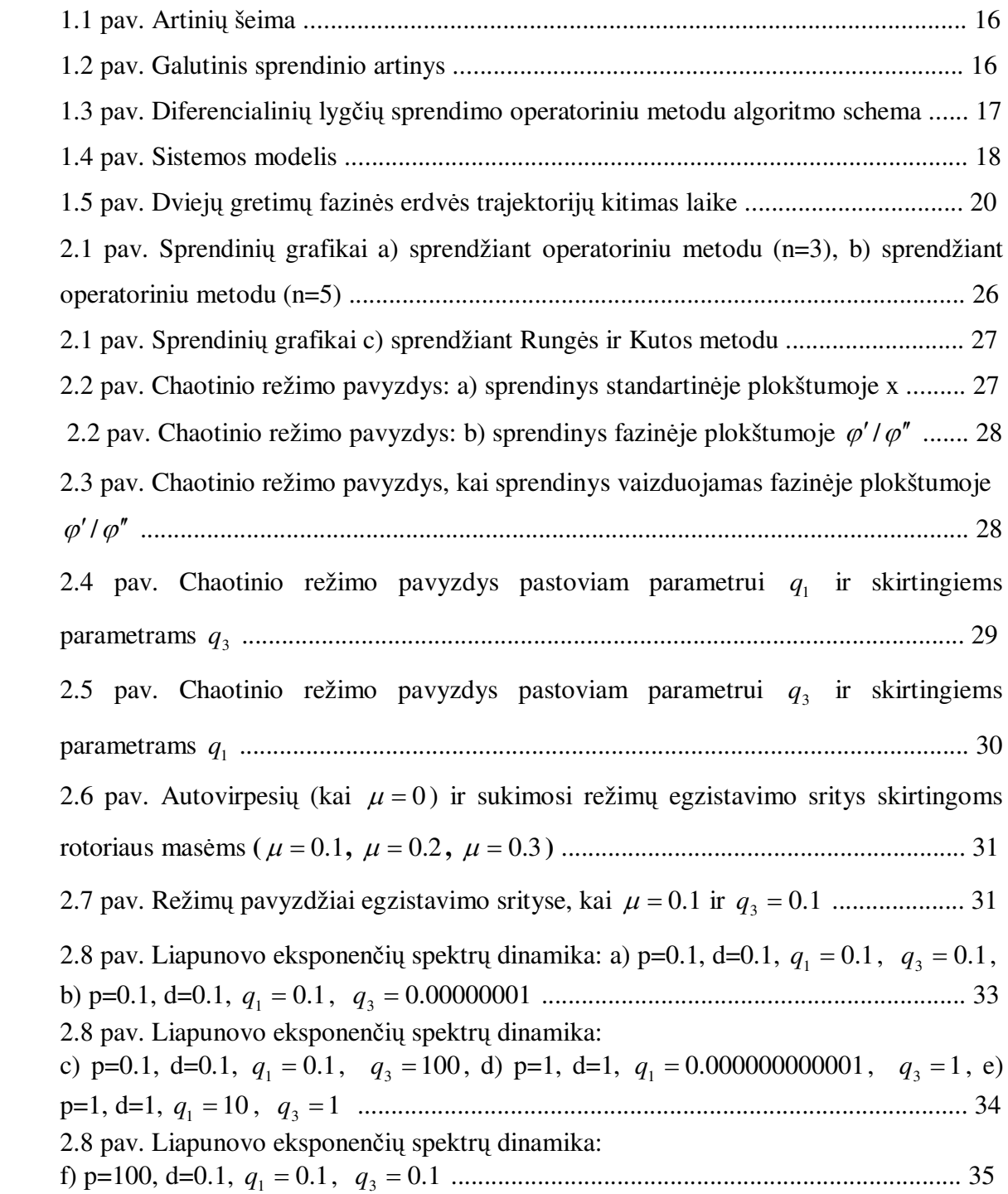

### **ĮVADAS**

Chaosu vadinamas nereguliarus dinaminių sistemų elgesys. Pagrindinė chaotinio elgesio savybė: artimos trajektorijos fazinėje erdvėje eksponentiškai greitai prasiskiria (Drugelio efektas). Chaoso teorijos pradininku laikomas Edwardas Lorenzas.

Šio darbo tikslas ir yra įvertinti chaosą vienoje dinaminėje sistemoje, bei atlikti chaoso tyrimą sistemoje pagal parametrus. Skaičiavimams buvo naudotos *Maple* ir *Matlab*  programin÷s įrangos*.*

 Pirmoje dalyje – bendrojoje dalyje pateikiama skaičiavimams naudotų operatorinio ir Rung÷s ir Kutos metodų aprašymai. Taip pat aprašomas akademiko prof. K. Ragulskio pasiūlytas mechaninių virpesių sistemos modelis. Toliau pateikta teorija reikalinga apibrėžti Liapunovo eksponentes, kurių pagalba įvertinamas chaosas sistemoje. Tiriamojoje dalyje lyginamas operatorinio ir Rungės ir Kutos diferencialinių lygčių sprendimo metodų efektyvumas, tiriama sistemos savybių priklausomybė nuo pradinių sąlygų, taip pat priklausomyb÷ nuo parametrų, vertinamas sistemos chaotiškumas pagal Liapunovo eksponentes.

#### **1. BENDROJI DALIS**

Galima išskirti tikslius, apytikslius, ir skaitinius paprastųjų diferencialinių lygčių sprendimo metodus. Tikslūs metodai yra kai randami duotos lygties bendrasis sprendinys, skaitiniai – kai randami atskirieji sprendiniai su pakankamu tikslumu skaičių lentelės pavidalu, apytiksliai – kai analiziškai randamas apytikslis atskirasis lygties sprendinys. Šie metodai gali būti realizuojami naudojant matematinę (*Maple*, *Matlab*, *Mathcad*,...) arba kitą programinę įrangą.

### **1.1 SKAITINIAI RUNGöS IR KUTOS METODAI**

Pirmuosius skaitinius diferencialinių lygčių sprendimo metodus sukūrė I. Niutonas (I. Newton) ir L. Oileris (L. Euler). XX amžiaus pradžioje jau buvo žinomi dabar tapę klasikiniais Rungės ir Kutos ir Adamso metodai.[5]

Paprastųjų diferencialinių lygčių sprendimo metodai skirstomi į vienažingsnius ir daugiažingsnius. Rungės ir Kutos metodai yra tipiškas vienažingsnių metodų pavyzdys. Tai vieni dažniausiai taikomų apytikslių diferencialinių lygčių sprendimo metodų.

Tarkime, kad  $y(x)$  yra diferencialinės lygties  $y' = f(x, y)$  su pradinėmis sąlygomis  $y|_{x=x_0} = y_0$  (Koši uždavinio) sprendinys. Išreiškime jį Teiloro formule kiekvieno taško  $x_n(n=1,2,...)$  aplinkoje, apsiribodami pirmaisiais keturiais nariais:  $(x) = y_n + h \frac{dy}{dx} + \frac{h(a)y}{dx} + \frac{h(a)y}{dx}$ ;  $2!dx^2$  3! $dx^3$  $3\overline{d}3$ 2  $2J^2$ *dx*  $h^3d^3y$ *dx*  $h^2d^2y$ *dx*  $y(x) = y_n + h \frac{dy}{dx} + \frac{h^2 d^2 y}{2! \cdot h^2} + \frac{h^3 d^3 y}{2! \cdot h^3}$ ; čia  $h = x_1 - x_0 = x_2 - x_1 = ... = x_n - x_{n-1}$ .

Imdami tik pirmuosius du šios formulės narius, gautume Oilerio metodo formulę.

Pažymėkime  $y_{n+1} = y_n + \lambda_n$ ; čia  $\lambda_n = h \frac{dy}{dx} + \frac{h^2 u}{2!} \frac{dy}{dx^2} + \frac{h^3 u}{2!} \frac{dy}{dx^3}$  $3 \overline{d}$ 2  $2 \overline{d}$  $2! dx^2$  3!dx  $h^3 d^3 y$ *dx*  $h^2d^2y$  $\lambda_n = h \frac{dy}{dx} + \frac{h^2 d^2 y}{2! dx^2} + \frac{h^3 d^3 y}{3! dx^3}$ . Šis dydis apskaičiuojamas 1

pagal formulae

\n
$$
\lambda_n = \frac{1}{6} \left( k_1 + 2k_2 + 2k_3 + k_4 \right), \quad \text{čia} \quad k_1 = h f(x_n, y_n), k_2 = h f\left( x_n + \frac{h}{2}, y_n + \frac{k_1}{2} \right),
$$
\n
$$
k_3 = h f\left( x_n + \frac{h}{2}, y_n + \frac{k_2}{2} \right), k_4 = h f\left( x_n + h, y_n + k_3 \right).
$$

Taigi diferencialinės lygties sprendinio reikšmė taške  $x_{n+1}$  apskaičiuojama pagal formulę

$$
y_{n+1} = y_n + \frac{1}{6} (k_1 + 2k_2 + 2k_3 + k_4).
$$

Rungės-Kutos ir Felbergo metodas, naudotas šiame darbe, yra adaptuotas skaitinis metodas spręsti uždaviniui:  $y'(t) = f(t, y(t))$ ,  $y(t_0) = y_0$ . Šis metodas suderina ketvirtos ir penktos eilės Rungės ir Kutos metodus.

# **1.2 DIFERENCIALINIŲ LYGČIŲ SPRENDIMAS TAIKANT OPERATORIUS**

Operatorių taikymas tiesinių diferencialinių lygčių sprendime buvo aprašytas straipsnyje [2].

### **1.2.1 OPERATORINIS DIFERENCIALINIŲ LYGČIŲ SPRENDIMO METODAS**

Pirmiausia pateiksime specialias sąvokas ir teoremas, skirtas netiesinėms diferencialin÷ms lygtims spręsti.

Tarkime, turime trijų kintamųjų algebrinę eilutę

$$
F_{xst} = \left\{ \sum_{k,l,n=0}^{+\infty} a_{kln} x^k s^l t^n \mid a_{kln} \in C \right\} \text{ ir funkcija } f_k := f_k(x,s,t), k = 1,2,...,n. \text{ Funkcija } f_k
$$

yra laipsnių eilutė nuo  $x, s, t$ .  $P(x, s, t)$  ir  $Q(x, s, t)$  yra daugianariai.

**1 apibrėžimas.** Tiesinį operatorių  $D_{st} := P(x, s, t)D_s + Q(x, s, t)D_t$  vadinsime *apibendrintuoju diferencialiniu operatoriumi(čia D ir <sup>s</sup> D - diferencialiniai operatoriai <sup>t</sup> atitinkamai pagal s ir t ).* 

**1.1 pavyzdys.** Tarkime  $D_{st} = sD_s + tD_t$ , tuomet  $D_{st}x^n = (sD_s + tD_t)x^n = s \cdot 0 + t \cdot 0 = 0$ ,  $s$ <sup>*t*</sup> $t$  $\boldsymbol{\nu}_t$ *n st*  $D_{st} s^2 x t^3 = (sD_s + tD_t) s^2 x t^3 = 2s^2 x t^3 + 3s^2 x t^3 = 5s^2 x t^3$ ,  $D_{st} x^n s^t t^k = (l+k) x^n s^t t^k$ .

Apibendrintojo diferencijavimo operatoriaus savybės:

- 1. Teisinga lygybė  $D_{st} \sum a_k f_k = \sum a_k D_{st} f_k a_k \in R$ .  $-1$   $k=1$  $D_{st} \sum a_k f_k = \sum a_k D_{st} f_k$ , $a_k \in R$ *n k*  $k \mathbf{v}_{st}$   $\mathbf{v}_k$ *n*  $\sum_{k=1}^k a_k f_k = \sum_{k=1}^k a_k D_{st} f_k, a_k \in$ 
	- 2. Teisinga lygybė  $D_{st}(f_1 \cdot f_2) = (D_{st} f_1) f_2 + f_1 (D_{st} f_2)$ .
	- 3. Teisingos lygybės:

$$
D_{st}f_1^{n} = nf_1^{n-1}(D_{st}f_1), D_{st}\frac{f_1}{f_2} = \frac{(D_{st}f_1)f_2 - f_1(D_{st}f_2)}{f_2^2},...
$$

**1 teorema.** Tiesinis operatorius  $g(L_x D_{st}) = G_D = \sum (L_x D_{st})^k$ , 0 *k*  $\boldsymbol{X}$  *st*  $g(L_x D_{st}) \coloneqq G_D = \sum_{k=0}^{+\infty} (L_x D_k)$ =  $= G_D = \sum (L_x D_{st})^k$ , kai  $(L_x D_{st})^0 = 1$ , yra

*multiplikatyvusis operatorius, ir, be to*, tenkina tokias lygybes:

1.  $G\sum_{k=1}^{n} a_{k} f_{k} = \sum_{k=1}^{n} a_{k} G f_{k}$ . 2.  $G(f(s,t)) = f(Gs, Gt)$ . 3. Teisinga lygybė  $G \frac{f_1(s,t)}{f_1(s,t)} = \frac{f_1(Gs, Gt)}{f_2(Gs, Gt)}$ . 4.  $G_n(f_1 + f_2) = G_n f_1 + G_n f_2$ . 5.  $G_n s^k t^l = (G_n s)^k \cdot (G_n t)^l$ . **1.2 pavyzdys.** Tarkime,  $D := tD_s - sD_t$ , tuomet  $G_D s = s + t \frac{x}{1!} - s \frac{x^2}{2!} - t \frac{x^3}{3!} + ... = s \cos x + t \sin x.$  $G_D s^2 = s^2 + ts \frac{x}{1!} + (t^2 - s^2) \frac{x^2}{2!} - 2ts \frac{x^3}{3!} + ... = (s \cos x + t \sin x)^2$  $(G_n s)' = G_n t$ ...  $G_{D}t = -s - t \frac{x}{1!} + s \frac{x^{2}}{2!} + t \frac{x^{3}}{3!} - s \frac{x^{4}}{4!} - ... = -s \sin x + t \cos x.$ Sprendžiant diferencialines lygtis, taip pat taikomos ir šios lygybės:  $G_D v^n = \sum_{n=0}^{+\infty} (L_x D_v)^k v^n = \left(v^n + \frac{x}{1!} n v^{n-1} + \frac{x^2}{2!} n(n-1) v^{n-2} + \frac{x^3}{3!} n(n-1)(n-2) v^{n-3} + \dots\right) = (x+v)^n,$  $G_{p} f_{1}(v, s, t) = f_{1}(x + v, s, t), (1 - L_{v} D_{v}) f_{1}(v, s, t) = f_{1}(0, s, t), v \in R$ .

Kai 
$$
D_{vx} := D_{v} + P(s,t)D_{s} + Q(s,t)D_{t}
$$
,  
\n
$$
G(D_{vx}) f_{1}(v) = G(D_{v}) f_{1}(v) = \sum_{k=0}^{+\infty} (L_{x}D_{v})^{k} f_{1}(v) = \left(f_{1}(v) + \frac{x}{1!}(f_{1}(v))^{k} + ... \right) = f_{1}(x+v),
$$
\n
$$
G(D_{vx}) f_{1}(v, s, t) = \sum_{k=0}^{+\infty} (L_{x}(D_{v} + P(s, t)D_{s} + Q(s, t)D_{t}))^{k} f(v, s, t) =
$$
\n
$$
= f(G(D_{vx})v, G(D_{vx})s, G(D_{vx})t), ...
$$

# 1.2.2 DIFERENCIALINIŲ LYGČIŲ OPERATORINIŲ SPRENDINIŲ SUDARYMO PAVYZDŽIAI

#### 1.  $y' = P(y)$  lygties sprendinio sudarymas.

Tarkime, turime diferencialine lygti

$$
y'=P(y). \t\t(1.1)
$$

Duotosios lygties pradinė sąlyga yra  $y(0, s) = s$ . Surasime šios lygties sprendini  $y = y(x, s)$ . Sudarome geometrę  $G = \sum_{k=0}^{+\infty} (L_x)^k (P(s)D_s)^k$ . Tuomet sprendinys užrašomas taip:

 $\mathbf{y}$ 

$$
(x,s) = Gs \tag{1.2}
$$

Įrodysime, kad (1.2) tenkina (1.1) lygtį.

$$
(y(x,s))'_{x} = D_{x}Gs = D_{x}(1 + L_{x}P(s)D_{s} + L_{x}^{2}(P(s)D_{s})^{2} + ... )s = D_{x}(s + L_{x}P(s)D_{s}S + ... ) =
$$
  
\n
$$
= (P(s)D_{s} + P(s)D_{s}L_{x}P(s)D_{s} + ... )s = P(s)D_{s}(1 + L_{x}P(s)D_{s} + L_{x}^{2}(P(s)D_{s})^{2} + ... )s =
$$
  
\n
$$
= GP(s)D_{s}S = GP(s) = P(Gs) = P(y(x,s) \Rightarrow y'_{x} = P(y).
$$
  
\n
$$
Gs \Big|_{x=0} = (1 + L_{x}P(s)D_{s} + ... )s = s \Rightarrow y(0,s) = s.
$$

**2.**  $y''_{xx} = P(y, y')$  lygties sprendinio sudarymas.

Sakykime, turime diferencialinę lygtį

$$
y''_{xx} = P(y, y').
$$
 (1.3)

Surasime šios lygties sprendinį  $y = y(x, s, t)$ . Duotosios lygties pradinės sąlygos yra

$$
y(0, s, t) = s
$$
ir  $y'_x(x, s, t) \bigg|_{x=0} = t$ .

Sudarome geometrę  $G = \sum^{+\infty}$ =  $=\sum_{k} (L_{x})^{k} (tD_{x} +$ 0  $(L_r)^k (tD_s + P(s,t)D_t)$ *k k*  $G = \sum (L_x)^k (tD_s + P(s,t)D_t)^k$ . Tuomet sprendinys užrašomas taip:

$$
y = y(x, s, t) = Gs.
$$
 (1.4)

Įrodysime, kad (1.4) tenkina (1.3) lygtį.

$$
(y(x,s))''_{xx} = D_x Gs = (D_x)^2 (1 + L_x (tD_s + P(s,t)D_t + ...) )s = D_x (tD_s + P(s,t)D_t + ...)Gs =
$$
  
=  $D_x Gt = G(P(s,t) = P(Gs, Gt) = P(y, y')$   
 $\Rightarrow y''_{xx} = P(y, y').$   

$$
Gs\Big|_{x=0} = (1 + L_x D_{st} + (L_x D_{st})^2 + ... )s = s \Rightarrow y'_x\Big|_{x=0} = Gt = t.
$$
  
**3.**  $y''_{xx} = P(x, y, y')$  **lygties sprendinio sudarymas.**

Šios lygties sprendinio išraiškos buvo pateiktos [3].

Sakykime, duota diferencialinė lygtis

$$
y''_{xx} = P(x, y, y') \tag{1.5}
$$

su pradinėmis sąlygomis:

$$
y(\nu, s, t)
$$
<sub>x = \nu</sub> = s if  $(y(\nu, s, t))'_{x}$ <sub>x = \nu</sub> = t, (1.6)

kai ) *P*(*x*,*s*,*t* yra daugianaris arba funkcija, išreiškiama visur konverguojančia eilute. Tada duotosios diferencialinės lygties sprendinys yra

$$
y(x, s, t) = \sum_{k=0}^{+\infty} \frac{(x - v)^k}{k!} ((D_v + tD_s + P(v, s, t)D_t)^k s), v \in R.
$$
 (1.7)

#### **4. Apibendrinimas.**

Šio skyrelio formules galima apibendrinti bet kurios eil÷s netiesinei diferencialinei lygčiai.

Diferencialinės lygties

$$
y_x^{(n)} = P(x, y, y_x', y_x'', ..., y_x^{(n-1)})
$$
\n(1.8)

su pradinėmis sąlygomis

$$
y(v; s_1, s_2, ..., s_{n-1}) = s_1,
$$
  
\n
$$
(y(x; s_1, s_2, ..., s_{n-1}))'_{x|_{x=v}} = s_2,
$$
  
\n
$$
(y(x; s_1, s_2, ..., s_{n-1}))''_{x|_{x=v}} = s_3,
$$
  
\n
$$
(y(x; s_1, s_2, ..., s_{n-1}))^{(n-1)}_{x|_{x=v}} = s_{n-1}
$$
  
\n(1.9)

sprendinį  $y(x; s_1, s_2, \ldots, s_{n-1})$ , galima užrašyti tokia forma:

$$
y(x; s_1, s_2, \dots, s_{n-1}) = \sum_{k=0}^{+\infty} p_k(s_1, s_2, \dots, s_{n-1}, v) \frac{(x-v)^k}{k!},
$$
\n(1.10)

kai  $p_k(s_1, s_2,...,s_{n-1}, v) = (D_v + s_2D_{s_1} + s_3D_{s_2} + ... + s_{n-1}D_{s_{n-2}} + P(v, s_1, s_2,...,s_{n-1})D_{s_{n-1}})^k s_1$  $h_k(s_1, s_2, ..., s_{n-1}, v) = (D_v + s_2 D_{s_1} + s_3 D_{s_2} + ... + s_{n-1} D_{s_{n-2}} + P(v, s_1, s_2, ..., s_{n-1}) D_{s_{n-1}})^k s_1$ . Čia  $D_{v}$ ,  $D_{s_1}D_{s_2}$ ,...,  $D_{s_{n-1}}$  - diferencialiniai operatoriai, o  $P(x, y, y'_x, y''_x,..., y^{(n-1)}_x)$  yra daugianaris arba funkcija.

**1.3 pavyzdys.** Tegul duota diferencialinė lygtis  $y' = y^2$ ,  $y(v) = s$ . Naudojantis (1.2) sprendinio operatorine išraiška gauname, kad  $y = y(x; s) = \sum_{k=0}^{\infty} p_k \frac{(x - v)^k}{k!}$ =  $= y(x; s) = \sum_{k=0}^{\infty} p_k \frac{(x- s)}{s!}$  $\mathbf{d}^{r k}$   $k!$ ; *k k k k*  $y = y(x; s) = \sum_{r=0}^{\infty} p_k \frac{(x - v)^k}{r!},$ 

kai  $p_k = p_k(s, v) = (\mathbf{D}_v + s^2 \mathbf{D}_s)^k s$ .

Tada 
$$
p_0 = s
$$
,  $p_1 = 1 \cdot s^2$ ,  $p_2 = 1 \cdot 2s^3$ , ...,  $p_n = n! s^{n+1}$ , t.y.  $y = y(x; s) = s \sum_{k=0}^{\infty} s^k (x - v)^k$ ,

arba  $y = \frac{s}{1 - s(x - v)},$  $y = \frac{s}{1 - \left(1 - \frac{s}{s}\right)}$  $-s(x-$ = 1 , kai  $|s(x - v)| < 1$ .

Tokia sprendinio analizė galima tik tuo atveju, kai jis užrašomas operatoriniu pavidalu.

**1.4 pavyzdys.** Tegul duota antros eilės diferencialinė lygtis  $y'' = xy^2$  su pradinėmis sąlygomis  $y|_{x=0} = s, y'|_{x=0} = t$ . Tada apibendrintas diferencialinis operatorius bus  $D = D_v + tD_s + vs^2 D_t$ , o funkcijos  $p_k = p_k(s, t, v)$ ,  $k = 1, 2, \dots$ . Tada gauname, kad

$$
p_0 = D^0 s_1 = s_1, p_1 = D s_1 = s_2, p_2 = D^2 s_1 = v s_2, p_3 = D^3 s_1 = s_1^2 + 2 v s_1 s_2, \dots
$$

Tada bendrasis diferencialinės lygties sprendinys gali būti išreiškiamas funkcijų eilute:

$$
y = s_1 + s_2 \frac{(x - v)}{1!} + vs_1^2 \frac{(x - v)^2}{2!} + (s_1^2 + 2vs_1s_2) \frac{(x - v)^3}{3!} + \dots
$$

Kai *v* = 0 , bendrasis sprendinys taško 0 aplinkoje yra

$$
y = s_1 + s_2 \frac{x}{1!} + s_1^2 \frac{x^3}{3!} + \dots
$$

Įrašius vietoj <sup>1</sup> *s* ir <sup>2</sup> *s* konkrečias skaitines reikšmes gautume atskirąjį lygties sprendinį.

Pavyzdžiui, jei  $s_1 = 1$ ,  $s_2 = 2$ , atskirasis sprendinys yra  $\bar{y} = \sum_{k=0}^{1} p_k (1,2,0) \frac{x}{k!} = 1 + 2 \frac{x}{1!} + \frac{x^2}{3!} + ...$  $-1 + 2$ !  $(1,2,0)$ 3  $=\sum_{k=0}^{+\infty}p_k(1,2,0)\frac{x^k}{k!}=1+2\frac{x}{1!}+\frac{x^3}{3!}+$ = *x x k*  $\bar{y} = \sum_{k=0}^{+\infty} p_k(1,2,0)^{\frac{x}{k}}$ *k k*  $k(1,2,0)$  $\frac{x}{l_1}$  = 1 + 2 $\frac{x}{1!}$  +  $\frac{x}{2!}$  + ...

#### **5. Diferencialinių lygčių sistemos sprendinių sudarymas.**

Tegul duota diferencialinių lygčių sistema su pradinėmis sąlygomis:

$$
\begin{cases}\nx'_t = P(x, y), x(0; u, v) = u, \\
y'_t = Q(x, y), y(0; u, v) = v,\n\end{cases}
$$
\n(1.11)

 $x \text{ A}$   $P(x, y), Q(x, y) \in F_{x}$ .

Tada jos sprendiniai išreiškiami taip:

$$
x = Gu, y = Gv, \text{ kai } G := \sum_{k=0}^{+\infty} \left( L_t (P(u, v)D_u + Q(u, v)D_v) \right)^k. \tag{1.12}
$$

Pirmiausia pastebėsime, kad algebrinis tiesinis operatorius *G* yra multiplikatyvusis:

$$
G: \langle \boldsymbol{F}_{uv}; +, | \boldsymbol{C} \rangle \leftrightarrow \langle \text{Ker}(D_t - P(u, v)D_u - Q(u, v)D_v), +, | \boldsymbol{C} \rangle.
$$

Taigi

$$
x'_{t} = D_{t}Gu = (P(u, v)D_{u} + Q(u, v)D_{v})Gu = G(P(u, v)D_{u} + Q(u, v)D_{v})u =
$$
  
=  $GP(u, v) = P(Gu, Gv) = P(x, y).$ 

Analogiškai turime  $y'_i = Q(x, y)$ .

**1.5 pavyzdys.** Diferencialinių lygčių sistemos

$$
\begin{cases}\nx'_t = a_1 x + b_1 y \\
y'_t = a_2 x + b_2 y\n\end{cases}
$$
\n(1.13)

su pradinėmis sąlygomis  $x(v) = s_1$ ,  $y(v) = s_2$  operatorinių sprendinių artiniai yra tokie:

$$
x = x(t; s_1; s_2, v) = \sum_{k=0}^{+\infty} p_k(s_1, s_2, v) \frac{(t - v)^k}{k!},
$$
  

$$
y = y(t; s_1; s_2, v) = \sum_{k=0}^{+\infty} q_k(s_1, s_2, v) \frac{(t - v)^k}{k!}.
$$
 (1.14)

 $\text{Cia}$   $p_0$   $(s_1, s_2, v) = s_1$ ,

$$
p_{k+1}(s_1, s_2, v) = (D_v + (a_1s_1 + b_1s_2)D_{s_1} + (a_2s_1 + b_2s_2)D_{s_2})p_k(s_1, s_2, v), q_0(s_1, s_2, v) = s_2,
$$
  
\n
$$
q_{k+1}(s_1, s_2, v) = (D_v + (a_1s_1 + b_1s_2)D_{s_1} + (a_2s_1 + b_2s_2)D_{s_2})q_k(s_1, s_2, v).
$$

Taigi

$$
p_2(s_1, s_2, v) = a_1s_1 + b_1s_2, \ p_3(s_1, s_2, v) = a_1(a_1s_1 + b_1s_2) + b_1(a_2s_1 + b_2s_2)
$$
ir t.t.,  

$$
q_2(s_1, s_2, v) = a_2s_1 + b_2s_2, \ q_3(s_1, s_2, v) = a_2(a_1s_1 + b_1s_2) + b_2(a_2s_1 + b_2s_2)
$$
ir t.t.

#### LYGČIŲ  $1.2.3$ APIBENDRINIMAI **DIFERENCIALINIU SISTEMOMS**

Naudojant panašią metodiką galima gauti ir sudėtingesnių diferencialinių lygčių sistemų sprendinius.

Tegul duota diferencialinių lygčių sistema

$$
\begin{cases}\n x_t'' = P(t, x, x_t', \varphi, \varphi_t') \\
 \varphi_t'' = Q(t, x, x_t', \varphi, \varphi_t')\n\end{cases}
$$
\n(1.15)

su pradinėmis sąlygomis

$$
x(v) = s1,\n x'i(v) = s2,\n \varphi(v) = s3,\n \varphi'i(v) = s4.
$$

Tada sprendinių teorinės išraiškos:

$$
x = \sum_{k=0}^{+\infty} p_k \frac{(t-v)^k}{k!}, \quad \varphi = \sum_{k=0}^{+\infty} q_k \frac{(t-v)^k}{k!}, \tag{1.16}
$$

čia  $p_k = D^k s_1, q_k = D^k s_3.$ 

Šiuo atveju apibendrintas diferencialinis operatorius:

$$
D=D_{\nu}+s_2D_{s_1}+PD_{s_1}+s_4D_{s_3}+QD_{s_3}, \quad\n P=P(\nu, s_1, s_2, s_3, s_4) \text{ ir } Q=Q(\nu, s_1, s_2, s_3, s_4).
$$

Turint trijų antros eilės diferencialinių lygčių sistemą

$$
\begin{cases}\nx_i'' = P(t, x, x_i', y, y_i', \varphi, \varphi_i'),\ny_i'' = Q(t, x, x_i', y, y_i', \varphi, \varphi_i'),\n\varphi_i'' = R(t, x, x_i', y, y_i', \varphi, \varphi_i'),\n\end{cases}
$$
\n(1.17)

su pradinėmis sąlygomis  $x(v) = s_1$ ,  $x'_i(t)_{t=v} = s_2$ ,  $y(v) = s_3$ ,  $y'_i(t)_{t=v} = s_4$ ,  $\varphi(v) = s_5$ ,  $\left.\varphi_{t}'(t)\right|_{t=v} = s_6$  jos sprendinių išraiškos bus

$$
x = \sum_{k=0}^{+\infty} p_k \frac{(t-v)^k}{k!}, \ y = \sum_{k=0}^{+\infty} q_k \frac{(t-v)^k}{k!}, \ \varphi = \sum_{k=0}^{+\infty} r_k \frac{(t-v)^k}{k!}
$$
 (1.18)

 $p_k = D^k s_1$ ,  $q_k = D^k s_3$ ,  $r_k = D^k s_5$ , o  $D = D_v + s_2 D_{s_1} + PD_{s_1} + s_4 D_{s_2} + Q D_{s_3} + s_6 D_{s_5} + RD_{s_6}$ .

Čia daugianariai P, Q ir R yra kintamųjų  $t, x, x'_i, y, y'_i, \varphi, \varphi'_i$ , arba atitinkamai  $v, s_1, s_2, \ldots s_s$ funkcijos.

### **1.2.4 SKAIČIAVIMO ALGORITMAS**

Pastebėsime, kad diferencialinių lygčių struktūriniai sprendiniai nusako ištisą šeimą sprendinių, priklausančių nuo parametrų konkrečių reikšmių.

Tegul sprendinio  $y(x) = y(x, s, t, v)$  koeficientai  $p_k = p_k(s, t, v)$ , esant fiksuotiems parametrams *s*, *t*, *v* tenkina įvertį  $|p_k| \le M^k$ ,  $0 \le M < +\infty$ ,  $k = 0,1,2...$  Tada algebrinė eilutė (1.7) konverguoja su visomis  $x \in \mathbb{R}$  reikšmėmis, ir, be to, ši eilutė yra (1.5) lygties sprendinys klasikine prasme.

Sprendžiant kompiuteriu gauname tik baigtinį skaičių koeficientų  $p_k$ , taigi turime sprendinio artinį. Apskaičiavus funkcijas  $p_k(s,t,v)$ ,  $k=0,...,N$ , konstruojame daugianarį

$$
\hat{y}(x;s;t,v) = \sum_{k=0}^{N} p_k(s,t,v) \frac{(x-v)^k}{k!}
$$
\n(1.19)

Įrašius skaitines reikšmes vietoj kintamųjų *s*, *t* ir *v* gauname sprendinio *y*(*x*) artinį – daugianarį  $\hat{y}(x)$  taško *v* aplinkoje. Šis daugianaris "tolsta" nuo tikrojo sprendinio, kai kintamasis *x* "tolsta" nuo centro *v* .

Tada sprendinio artinys  $y^*(x)$  (1.2 pav.) formuojamas naudojant sprendinių artinių  $\text{seim}_1 \{ \hat{y}_i(x) | i = 0, 1, ..., n \}$  (1.1 pav.) tokiu būdu:

$$
y^*(x) := \hat{y}_l(x), \quad \text{kai } v_l \le x < v_{l+1}; \ l = 1, 2, \dots, n \,. \tag{1.20}
$$

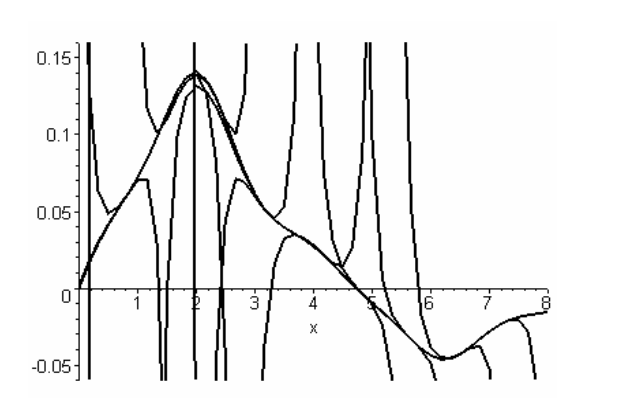

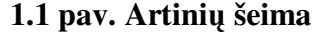

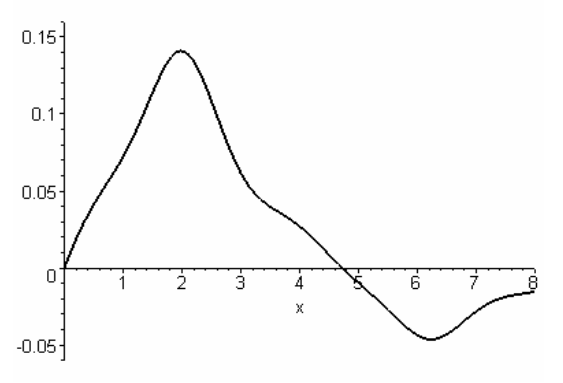

**1.1 pav. Artinių šeima 1.2 pav. Galutinis sprendinio artinys** 

Čia artinių šeima gaunama naudojant tokias idėjas:

$$
\text{tegul } \hat{y}_0(x) = \sum_{k=0}^{N} p_k (s_0, t_0, v_0) \frac{(x - v_0)}{k!} , \quad y_0(v_0) = s_0, \quad y'_x \big|_{x = v_0} = t_0 , \quad \text{kai } s_0, t_0, v_0 \text{ yra}
$$

duoti. Tada  $\hat{y}_l(x) = \sum_{k=0}^{N} p_k(s_l, t_l, v_l) \frac{(x - v_l)}{k!}$ = *k*  $p_l(x) = \sum_{k=0} P_k(s_l, t_l, v_l) \frac{(x - v_l)^k}{k!}$  $x - y$  $\hat{y}_l(x) = \sum p_k(s_l, t_l, v)$  $\hat{y}_l(x) = \sum_{k=0}^{N} p_k(s_l, t_l, v_l) \frac{(x - v_l)}{k!}, \text{ kai } s_{l+1} = \hat{y}_l(v_{l+1}), \text{ t}_{l+1} = (\hat{y}_l(x))'$ 1  $\hat{y}_l = (\hat{y}_l(x))$  $_{+1} - (y_l(\lambda)) x \Big|_{x = v_l}$  $=(\hat{y}_i(x))^{\prime}$ *l x v*  $t_{l+1} = (\hat{y}_l(x)) |x|$ ,

 $l = 1, 2, ..., n$ , o  $v_1, v_2, ..., v_{n+1}$  pasirenkami laisvai, dažniausiai  $v_{i+1} = v_i + h$ , o *h* vadinamas perėjimo tarp centrų žingsniu.

Galima naudoti ir kitokią artinio sudarymo techniką, pavyzdžiui imti gretimų daugianarių vidurkius. Naudojantis aprašomu skaičiavimo metodu galima keisti perėjimo tarp centrų žingsnį, daugianario eilę, daugianarių, naudojamų (1.20) artinio sudarymui, skaičių.

Diferecialinių lygčių sprendimo operatoriniu metodu algoritmo schema pavaizduota 1.3 pav.

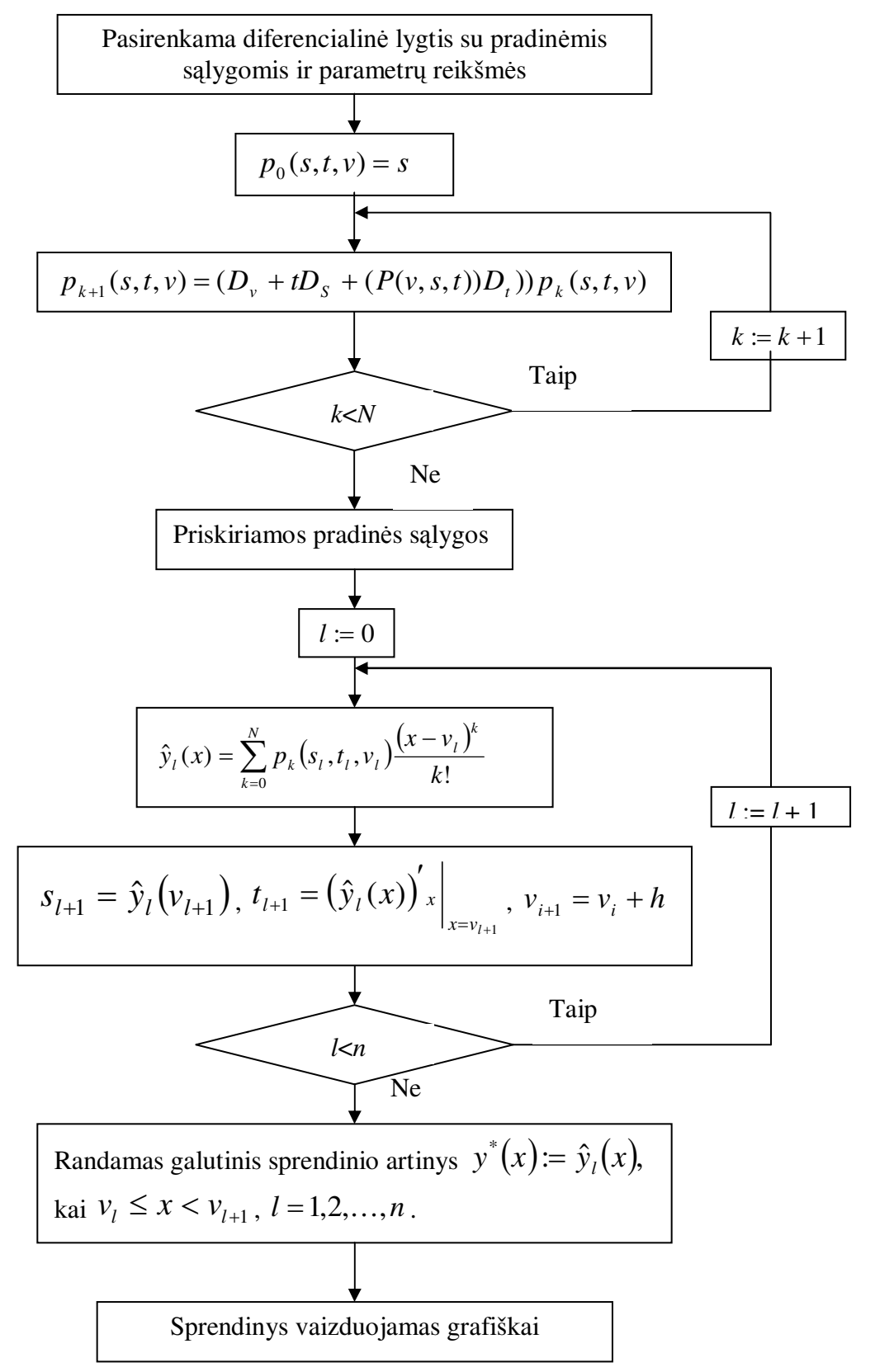

**1.3 pav. Diferecialinių lygčių sprendimo operatoriniu metodu algoritmo schema** 

### **1.3 MECHANINIŲ VIRPESIŲ SISTEMA**

#### **Autonomin÷ sistema.**

Šiame skyriuje pateikiamas mechaninių virpesių sistemos modelis. Šį modelį aprašančias diferencialines lygtis sudar÷ akademikas K. Ragulskis.

Sistemos modelis (1.4 pav.) susideda iš korpuso 1 ir rotoriaus 2. Korpusas pritvirtintas prie nejudančio pagrindo tampriu elementu pagal ašį *Ox.*[1]

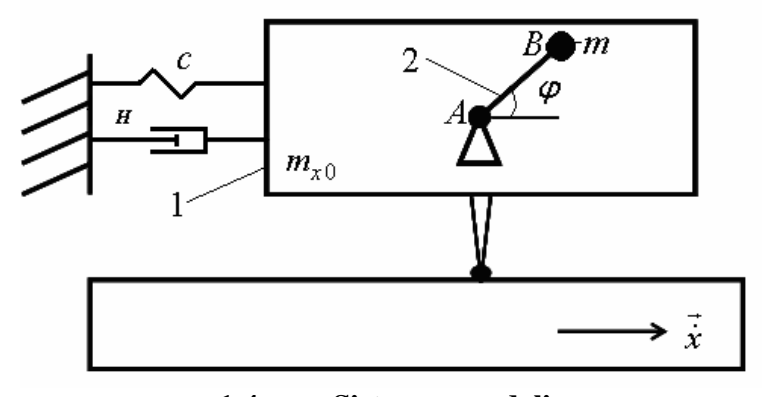

**1.4 pav. Sistemos modelis** 

Sistemos judesio diferencialinės lygtys yra tokio pobūdžio:

$$
I(\varphi) + \Pi'_{\varphi} + \mathcal{D}'_{\varphi} = -M_{\varphi}, I(x) + \Pi'_{x} + \mathcal{D}'_{x} + O_{x} = 0,
$$
 (1.21)

kur  $\varphi$  - rotoriaus posūkio kampas;

 $x$  - sistemos korpuso atsilenkimas nuo statinės pusiausvyros padėties pagal O $x$  ašį;

 $I(\varphi)$ , *I*(*x*) - inercijos jėgų momentas ir jėgos pagal koordinates  $\varphi$  ir O*x*;

- *D* sklaidos funkcija;
- $\Pi$  sistemos potencinė energija;
- *M <sup>n</sup>* - naudingo pasipriešinimo rotoriaus sukimuisi momentas;
- *Ox* - varanti j÷ga pagal koordinatę O*x*.

Lygčių sudarymui nustatomos kinetinė ir potencinė energijos bei sklaidos funkcija:

$$
T = 0.5(m_x \dot{x}^2 + I\dot{\varphi}^2) + mr\dot{\varphi}(-\dot{x}\sin\varphi),
$$
  
\n
$$
\Pi = 0.5(c_x x^2 + 0.5c_{x3} x^4) + mg(r(1 + \sin\varphi) + const),
$$
  
\n
$$
\varphi = 0.5(H_x \dot{x}^2 + H_\varphi \dot{\varphi}^2),
$$
\n(1.22)

kur

 $m_x = m_{x0} + m$ ,  $I = I_0 + mr^2$ ,

 $c_x$ ,  $c_{x3}$  - standumo koeficientai,

 $H_x$ ,  $H_\varphi$  - sklaidos koeficientai,

*mx*<sup>0</sup> - korpuso 1 redukuota mas÷ pagal ašį O*x*,

*m* - neišsverta rotoriaus B masė,

 $r = AB$  - strypo ilgis,

 $I_0$  - rotoriaus inercijos momentas apie tašką A,

$$
g
$$
 - žemės traukos pagreitis.

Remiantis (1.21), (1.22) gauname

$$
I(\varphi) = I\ddot{\varphi} + mr(-\ddot{x}\sin),
$$
  
\n
$$
I(x) = m_x \ddot{x} - mr(\ddot{\varphi}\sin\varphi + \dot{\varphi}\cos\varphi),
$$
  
\n
$$
\Pi'_{\varphi} = mgr\cos\varphi,
$$
  
\n
$$
\Pi'_{x} = c_x x + c_{x3} x^{3},
$$
  
\n
$$
\mathcal{D}'_{\varphi} = H_{\varphi}\dot{\varphi}, \mathcal{D}'_{x} = H_{x}\dot{x}.
$$
\n(1.23)

Sužadinimo jėga gali būti

$$
O_x = -Q_{x1}\dot{x} + Q_{x3}\dot{x}^3,
$$

kur  $Q_{xi}(i=1,3)$  yra sužadinimo greičio funkcijos.

*Jei* priimsime, kad  $c_{x1} = c, c_{x3} = 0, M_{\varphi} = const, p_x = p, h_x = h, f_x = 0,$ 

tada gausime tokias judesio diferencialines lygtis:

$$
I\ddot{\varphi} + \Lambda = 0,
$$
  

$$
\ddot{x} + \Omega^2 x + X = 0,
$$
 (1.24)

kur

$$
\Lambda = -mr\ddot{x}\sin\varphi + H_{\varphi}\dot{\varphi} - M_{\varphi},
$$
  
\n
$$
X = (p^2 - \Omega^2)\ddot{x} - q_1\dot{x} + q_3\dot{x}^3 - \mu r(\ddot{\varphi}\sin\varphi + \dot{\varphi}^2\cos\varphi),
$$
  
\njei  $q_1 = \frac{H - Q_{x1}}{m_x}, q_3 = \frac{Q_{x3}}{m_x}.$ 

Suvedus lygtis į bematį pavidalą ir pertvarkius, siekiant sumažinti parametrų skaičių ir pritaikant skaitiniam tyrimui, jos užrašomos taip:

$$
\begin{cases}\n\varphi'' - x'' \sin \varphi + H\varphi' = 0, \\
x'' + p^2 x - q_1 x' + q_3 x'^3 - \mu(\varphi'' \sin \varphi + \varphi'^2 \cos \varphi) = 0.\n\end{cases}
$$
\n(1.25)

Pertvarkius sistemą (1.25), gauname tokias išraiškas:

$$
x'' = \frac{\mu \varphi'^2 \cos \varphi - p^2 x + q_1 x' - q_3 x'^3 - \mu H \varphi' \sin \varphi}{1 - \mu \sin^2 \varphi},
$$
  
\n
$$
\varphi'' = \frac{(\mu \varphi'^2 \cos \varphi - p^2 x + q_1 x' - q_3 x'^3) \sin \varphi - H \varphi'}{1 - \mu \sin^2 \varphi}.
$$
\n(1.26)

Toliau nagrinėsime autonominės sistemos atvejį, kai koeficientai iš (1.23)  $c_{x3} = d \neq 0$ . Šiuo atveju sistema (1.25) turi pavidalą

$$
\begin{cases}\n\varphi'' - x'' \sin \varphi + H\varphi' = 0, \\
x'' + p^2 x + dx^3 - q_1 x' + q_3 x'^3 - \mu(\varphi'' \sin \varphi + \varphi'^2 \cos \varphi) = 0.\n\end{cases}
$$
\n(1.27)

Pastaroji sistema ir yra pagrindinė tiriama sistema antrojoje šio darbo dalyje (tiriamojoje dalyje).

Pertvarkius sistemą (1.27), gauname tokias išraiškas:

$$
x'' = \frac{\mu \varphi'^2 \cos \varphi - p^2 x - dx^3 + q_1 x' - q_3 x'^3 - \mu H \varphi' \sin \varphi}{1 - \mu \sin^2 \varphi},
$$
  
\n
$$
\varphi'' = \frac{(\mu \varphi'^2 \cos \varphi - p^2 x - dx^3 + q_1 x' - q_3 x'^3) \sin \varphi - H \varphi'}{1 - \mu \sin^2 \varphi}.
$$
\n(1.28)

### **1.4 LIAPUNOVO EKSPONENTöS**

Teorija reikalinga chaoso įvertinimui aprašyta disertacijoje [6].

Netiesinėse dinaminėse sistemose kai kurios kontrolinio parametro reikšmės iššaukia silpnesnę ar stipresnę chaotinę reakciją. Liapunovo eksponentės – vienas iš dažniausiai naudojamų metodų sistemos chaotiškumui kiekybiškai įvertinti. Vienas iš svarbiausių chaotinių dinaminių sistemų požymių – jautrumas pradinėms sąlygoms. Tokį jautrumą pradinėms sąlygoms Liapunovo eksponentės įvertina kiekybiškai.

### **1.4.1 LIAPUNOVO EKSPONENČIŲ APSKAIČIAVIMO METODAI**

*2?apibr÷žimas. Dinamin÷s sistemos Liapunovo eksponente vadinsime dydį, kuris apibūdina atstumo tarp dviejų gretimų fazin÷s erdv÷s trajektorijų kitimo (did÷jimo/maž÷jimo) laike greitį* (1.5 pav.):

$$
\left|\vec{\delta}x\right| \approx \left|\vec{\delta}x_0\right| e^{\lambda_{\text{max}}t}.\tag{1.29}
$$

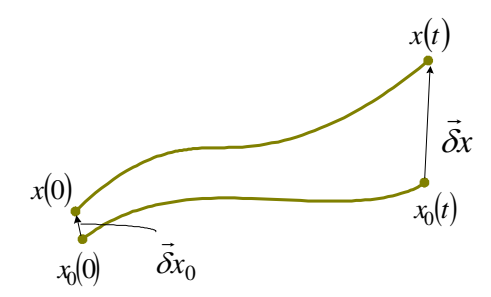

**1.5 pav. Dviejų gretimų fazin÷s erdv÷s trajektorijų kitimas laike**

Keleto matavimų fazinėje erdvėje Liapunovo eksponenčių reikšmės priklausys nuo pradinio vektoriaus  $\delta x_0$  $\overline{a}$ krypties.

# **1.4.2 MAKSIMALIOS LIAPUNOVO EKSPONENTöS. LIAPUNOVO EKSPONENČIŲ SPEKTRAS**

#### **Skaičiavimas pagal sistemos dinamiką aprašančias diferencialines lygtis.**

 **1. Neapriboto nuokrypio vektoriaus metodas:**

$$
r_e = \frac{\left|\vec{\delta x}\right|}{\left|\vec{\delta x}_0\right|} \Rightarrow \lambda_{\text{max}} \approx \frac{1}{t} \ln r_e(t). \tag{1.30}
$$

#### **2. Apriboto nuokrypio vektoriaus metodas:**   $\rightarrow$

Kadangi 
$$
\lambda_{\text{max}} = \lim_{t \to \infty} \frac{\ln |\delta x| / |\delta x_0|}{t} = 0 \implies |\delta x| \ge f \cdot |\delta x_0|
$$
  

$$
R_i = \frac{|\delta x|}{|\delta x_0|} \implies r_e = \prod_{i=1}^N R_i \implies \lambda_{\text{max}} \approx \frac{1}{t} \sum_{i=1}^N \ln R_i.
$$
 (1.31)

Vienmačiu atveju:

1. Tarkime, kad sistemos dinamiką aprašo diferencialinė lygtis:

$$
\dot{x}(t) = f(x) \tag{1.32}
$$

2. Funkciją *f(x)* skleidžiame Teiloro eilute:

$$
f(x) = f(x_0) + \frac{df(x)}{dx}\bigg|_{x_0} (x - x_0) + \dots
$$
 (1.33)

3. Gauname Liapunovo eksponentės išraišką:

$$
\dot{x} - \dot{x}_0 = \frac{df(x)}{dx}\bigg|_{x_0} \cdot (x - x_0) \implies \delta x = \delta x_0 \cdot \exp\left\{\frac{df(x)}{dx}\bigg|_{x_0} \cdot t\right\} \implies \frac{df(x)}{dx}\bigg|_{x_0} = \lambda. \tag{1.34}
$$

Daugiamačiu atveju:

1. Tarkime, kad sistemos dinamiką aprašo diferencialinių lygčių sistema:

$$
\frac{d\mathbf{x}}{dt} = \mathbf{f}(\mathbf{x}) \text{ arba}
$$
\n
$$
\begin{cases}\n\frac{dx_1}{dt} = f_1(x_1, x_2, x_3) \\
\frac{dx_2}{dt} = f_2(x_1, x_2, x_3) \\
\frac{dx_3}{dt} = f_3(x_1, x_2, x_3)\n\end{cases}
$$
\n(1.35)

2. Funkcijos  $f(x_1, x_2, x_3)$  Teiloro eilutė:

$$
f(x_1, x_2, x_3) = f(x_1^{(0)}, x_2^{(0)}, x_3^{(0)}) + \frac{\partial f(x_1, x_2, x_3)}{\partial x_1} \Big|_{(x_1^{(0)}, x_2^{(0)}, x_3^{(0)})} (x_1 - x_1^{(0)}) + + \frac{\partial f(x_1, x_2, x_3)}{\partial x_2} \Big|_{(x_1^{(0)}, x_2^{(0)}, x_3^{(0)})} (x_2 - x_2^{(0)}) + \frac{\partial f(x_1, x_2, x_3)}{\partial x_3} \Big|_{(x_1^{(0)}, x_2^{(0)}, x_3^{(0)})} (x_3 - x_3^{(0)}) + \dots
$$
(1.36)

$$
\mathbf{f}(\mathbf{x} + \partial \mathbf{x}) = \mathbf{f}(\mathbf{x}) + \mathbf{D} \mathbf{f} \cdot \partial \mathbf{x} + O(|\partial \mathbf{x}|^2), \quad (\mathbf{D} \mathbf{f})_{ij} = \frac{\partial f_{i,j}}{\partial x_j}
$$
\n
$$
\mathbf{f}(\mathbf{x} + \partial \mathbf{x}) = \frac{d}{dt}(\mathbf{x} + \partial \mathbf{x}) = \frac{d\mathbf{x}}{dt} + \frac{d(\partial \mathbf{x})}{dt} = \mathbf{f}(\mathbf{x}) + \frac{d(\partial \mathbf{x})}{dt}
$$
\n
$$
\Rightarrow \frac{d(\partial \mathbf{x})}{dt} = \mathbf{D} \mathbf{f} \cdot \partial \mathbf{x}.
$$
\n
$$
\begin{cases}\n\frac{d(\mathbf{x})}{dt} = \mathbf{D} \mathbf{f} \cdot \partial \mathbf{x} \\
\frac{d\mathbf{x}}{dt} = \mathbf{f}(\mathbf{x})\n\end{cases} \Rightarrow |\xi(t)| \approx |\xi(t_0)|e^{i\omega t} \Rightarrow \lambda_{\text{max}} \approx \frac{1}{t} \ln \frac{|\xi(t)|}{|\xi(t_0)|}
$$
\n
$$
\begin{cases}\n\frac{d(\mathbf{x}^{(1)})}{dt} = \mathbf{D} \mathbf{f} \cdot \xi^{(1)} \\
\frac{d(\mathbf{x}^{(2)})}{dt} = \mathbf{D} \mathbf{f} \cdot \xi^{(2)} \\
\frac{d(\mathbf{x}^{(3)})}{dt} = \mathbf{D} \mathbf{f} \cdot \xi^{(3)}\n\end{cases} \Rightarrow \nu_i = u_i - \sum_{j=1}^{i-1} \frac{u_i \cdot v_j}{|v_j|^2} \cdot \nu_j \text{ (Gram-Schmidt ortogonalizavimas)}
$$
\n
$$
\frac{d\mathbf{x}}{dt} = \mathbf{f}(\mathbf{x})
$$
\n
$$
\lambda_1 \approx \frac{1}{t} \ln \frac{|\xi^{(1)}(t)|}{|\xi^{(0)}(t_0)|}
$$
\n
$$
\Rightarrow \lambda_2 \approx \frac{1}{t} \ln \frac{|\xi^{(2)}(t_0)|}{|\xi^{(3)}(t_0)|}.
$$
\n
$$
\lambda_3 \approx \frac{1}{t} \ln \frac{|\xi^{(3)}(t_0)|}{|\xi^{(3)}(t_0)|}.
$$

22

# 1.4.3 LIAPUNOVO EKSPONENČIŲ SPEKTRO APSKAIČIAVIMO **PAVYZDYS**

Tarkime, kad sistemos svyravimą aprašo švytuoklės su netiesiniu harmoniniu sužadinimu diferencialinė lygtis:

$$
\ddot{x} + b\dot{x} + \sin x = F\cos(Dt). \tag{1.40}
$$

Kurią pakeičiame trijų autonominių diferencialinių lygčių sistema

$$
\begin{cases} \n\dot{x}_1 = x_2, \\ \n\dot{x}_2 = F \cos(Dx_3) - bx_2 - \sin x_1. \\ \n\dot{x}_3 = 1. \n\end{cases} \n\tag{1.41}
$$

Sudarome Jakobianą:

$$
J = \begin{pmatrix} 0 & 1 & 0 \\ -\cos x_1 & -b & -DF\sin(Dx_3) \\ 0 & 0 & 0 \end{pmatrix}.
$$
 (1.42)

$$
\begin{cases}\n\frac{dx_1}{dt} = x_2, \\
\frac{dx_2}{dt} = F \cos(Dx_3) - bx_2 - \sin x_1, \\
\frac{dx_3}{dt} = 1. \\
\frac{d\xi_1^{(j)}}{dt} = \xi_2^{(j)}, \\
\frac{d\xi_2^{(j)}}{dt} = -\xi_1^{(j)} \cos x_1 - \xi_2^{(j)} b - DF \xi_3^{(j)} \sin(Dx_3), \\
\frac{d\xi_3^{(j)}}{dt} = 0.\n\end{cases}
$$

 $i=1,2,3.$ 

### **1.4.4 LOKALIOS LIAPUNOVO EKSPONENTöS**

Liapunovo eksponenčių spektras apibūdina sistemos globalų elgesį (per ilgą laiko tarpą). Lokalių eksponenčių spektras apibūdina sistemos lokalų elgesį (viename konkrečiame fazinės erdvės taške).

*3?apibr÷žimas. Lokalių eksponenčių spektru vadinsime Jakobiano matricos tikrines reikšmes:* 

$$
|J - \lambda I| = 0. \tag{1.43}
$$

*4?apibr÷žimas. Vidutines lokalias Liapunovo eksponentes skaičiuosime:* 

$$
\overline{\lambda}_k = \sum_{i=0}^{\infty} \lambda_{k,i}, \ k = 1, 2, 3 \tag{1.44}
$$

*čia* λ*k*,*<sup>i</sup> yra k-tosios lokalios Liapunovo eksponent÷s reikšm÷ i-tajame fazin÷s trajektorijos taške.* 

# **1.4.5 LOKALIŲ LIAPUNOVO EKSPONENČIŲ SPEKTRO APSKAIČIAVIMO PAVYZDYS**

#### **Netiesin÷s švytuokl÷s su išoriniu harmoniniu sužadinimu dinamin÷je sistemoje.**

Sistemos svyravimą aprašo švytuoklės diferencialinė lygtis:

$$
\ddot{x} + b\dot{x} + \sin x = F\cos(Dt).
$$

Kurią pakeičiame trijų autonominių diferencialinių lygčių sistema

$$
\begin{cases} \n\dot{x}_1 = x_2, \\ \n\dot{x}_2 = F \cos(Dx_3) - bx_2 - \sin x_1 \\ \n\dot{x}_3 = 1. \n\end{cases}
$$

Sudarome Jakobianą:

$$
J = \begin{pmatrix} 0 & 1 & 0 \\ -\cos x_1 & -b & -DF \sin(Dx_3) \\ 0 & 0 & 0 \end{pmatrix}.
$$

Lokalias Liapunovo eksponentes skaičiuosime iš lygties:

$$
\begin{vmatrix} -\lambda & 1 & 0 \\ -\cos x_1 & -(b+\lambda) & -DF\sin(Dx_3) \\ 0 & 0 & -\lambda \end{vmatrix} = 0.
$$

Lokalių Liapunovo eksponenčių spektras:

$$
\lambda_1 = -\frac{b}{2} + \sqrt{\frac{b^2}{4} - \cos x_1};
$$

#### **2. TIRIAMOJI DALIS**

### 2.1 SISTEMOS SPRENDIMAS RUNGĖS IR KUTOS IR **OPERATORINIU METODAIS**

Šiame darbe mechaninių virpesių sistemą aprašančioms lygtims spręsti buvo naudota *MAPLE* komanda *dsolve*, realizuojanti Felbergo ketvirtos – penktos eilės Rungės ir Kutos metodą, bei anksčiau aprašyto operatorinio metodo kompiuterinė realizacija. Visų šiam darbui reikalingų *Maple* programų tekstai pateikti 1 priede.

Taikant operatorinį metodą  $x'' = P(v, s_1, t_1, s_2, t_2)$ ,  $y'' = Q(v, s_1, t_1, s_2, t_2)$  ir naudojant (1.16) formules rasta (1.27) sistemos su pradin÷mis sąlygomis ir tokiomis parametrų reikšmėmis

$$
q_1 = 0.4, q_3 = 0.2, \mu = 0.1, p = 0.1, H = 0.05, d = 10, x(0) = x'(0) = \varphi(0) = \varphi'(0) = 0.1
$$

operatorinio metodo sprendiniai. Operatorinio metodo daugianarių laipsnis imtas n=5, o pasirinktas operatorinio metodo žingsnis (atstumas tarp taškų, kuriuose, konstruojant sprendinį, sujungiamos gretimos jo dalys) lygus 0.9.

 Operatorinio metodo sprendinių buvo ieškoma keičiant sprendinį sudarančių daugianarių eilę.

2.1 paveiksle pavaizduoti (1.27) sistemos sprendiniai. Paveikslo a), b) dalyse nubrėžti operatorinio metodo sprendiniai keičiant sprendinį sudarančių daugianarių eilę (n=3, n=5). 2.1 paveikslo c) dalyje nubrėžti Rungės ir Kutos metodo sprendiniai.

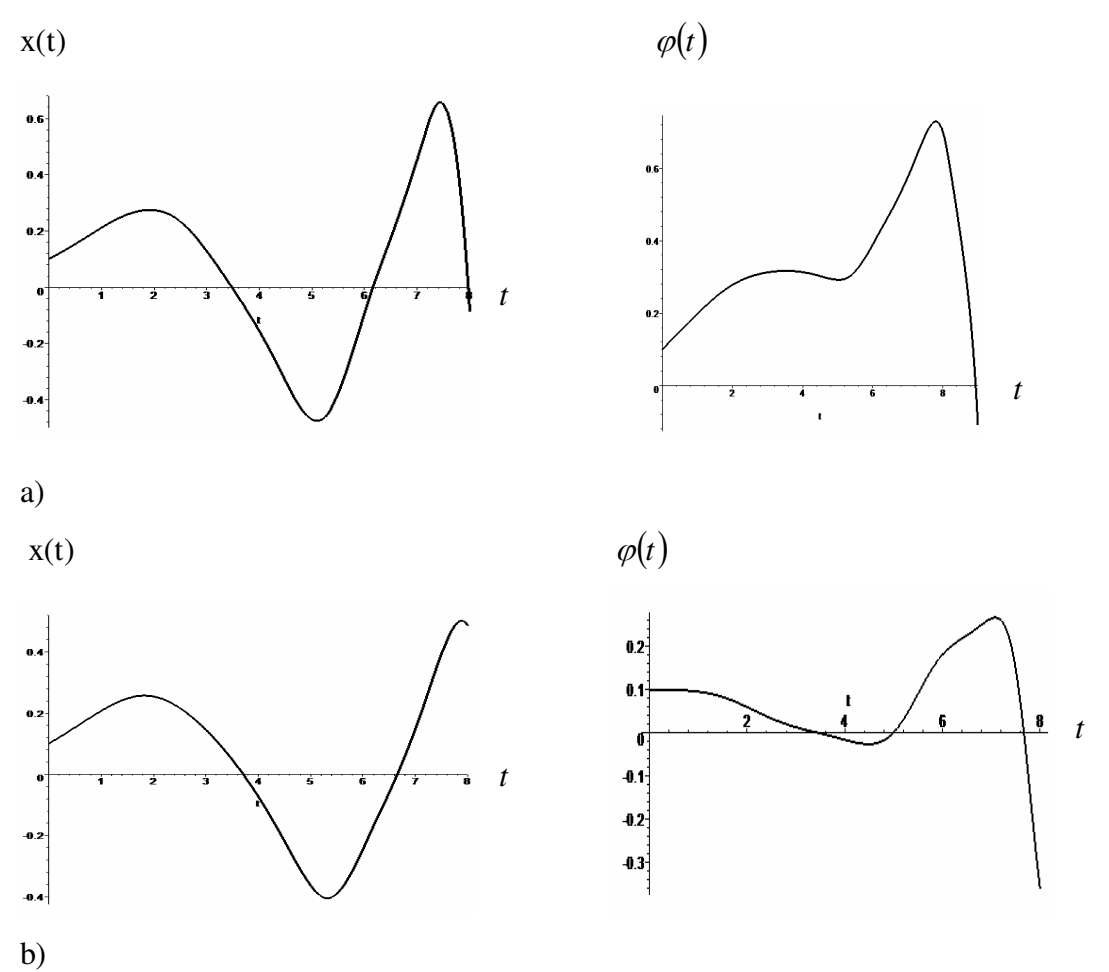

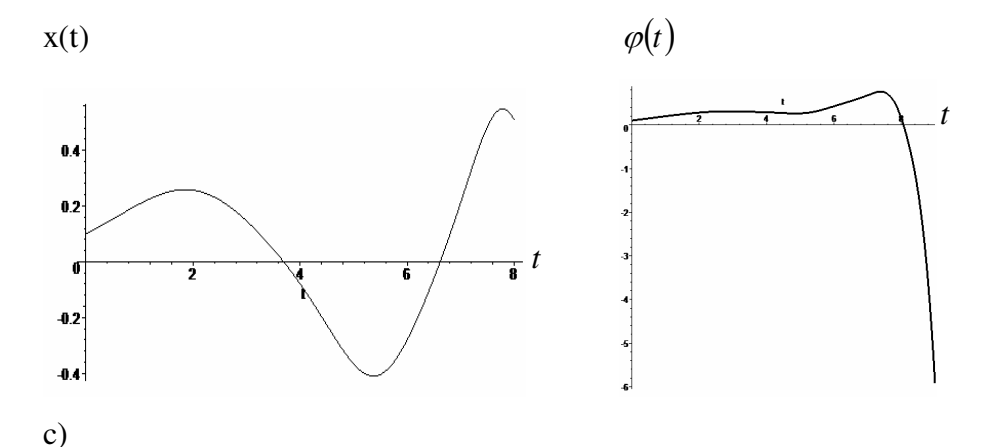

**2.1 pav. Sprendinių grafikai a) sprendžiant operatoriniu metodu (n=3), b) sprendžiant operatoriniu metodu (n=5), c) sprendžiant Rung÷s ir Kutos metodu** 

Pastebėta, didinant sprendinį sudarančių daugianarių laipsnį, operatorinio metodo sprendinys artėja prie Rungės ir Kutos metodu gauto sprendinio. Taip pat didinant sprendinį sudarančių daugianarių laipsnį pastebimai išauga skaičiavimo laikas. Kai n=3, operatorinio metodo skaičiavimo laikas lygus 4.4 s. Kai n=5, operatorinio metodo skaičiavimo laikas lygus 10.6 s. Sprendžiant (1.27) sistemą Rungės ir Kutos metodu skaičiavimo trukmė lygi 0.2 s.

### **2.2 SISTEMOS SAVYBIŲ PRIKLAUSOMYBö NUO PRADINIŲ SĄLYGŲ**

Tirta, kaip sistema priklauso nuo pradinių sąlygų.

Buvo pasirinktos (1.27) sistemos pradinės sąlygos, kurios tyrimų metu buvo keičiamos, o parametrai  $q_1, q_3, \mu, p, H, d$  liko pastovūs.

Pastovios parametrų reikšmės:

 $q_1 = 1.5, q_3 = 0.6, \mu = 0.1, p = 0.1, H = 0.05, d = 10.$ 

 $2.2$  paveiksle pavaizduoti  $(1.27)$  sistemos sprendiniai, kai pasirinktos pradinės sąlygos  $x(0) = x'(0) = \varphi(0) = \varphi'(0) = 0.1$ . 2.3 paveiksle pavaizduoti sprendiniai, kai  $x(0) = \varphi(0) = \varphi'(0) = 0.1$ , o  $x'(0) = 10$ .

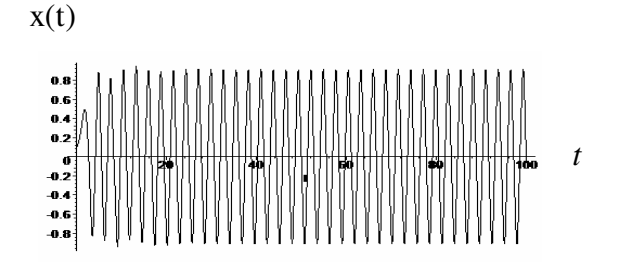

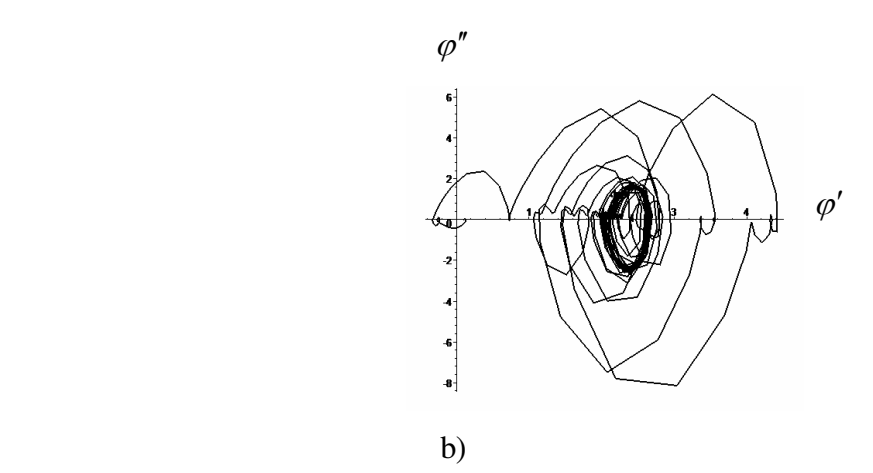

**2.2 pav. Chaotinio režimo pavyzdys: a) sprendinys standartin÷je plokštumoje x, b) sprendinys fazin÷je plokštumoje** ϕ′/ϕ′′

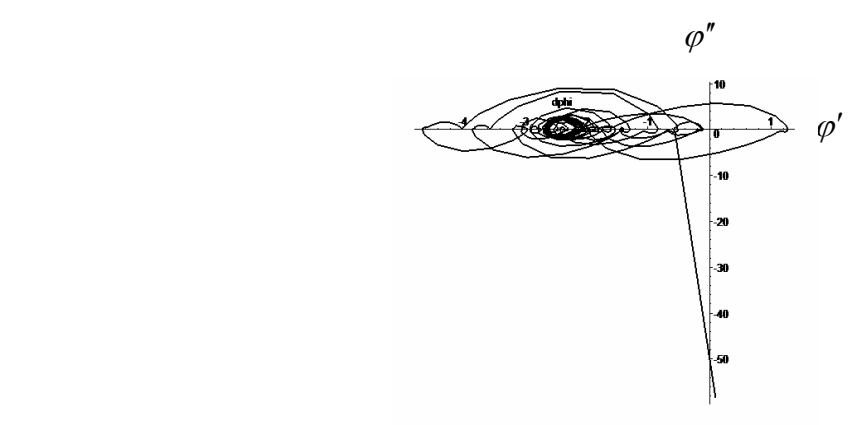

**2.3 pav. Chaotinio režimo pavyzdys, kai sprendinys vaizduojamas fazin÷je plokštumoje**   $\varphi'$ / $\varphi''$ 

Pastebėta, kad sistema jautriai priklauso nuo pradinių sąlygų.

### **2.3 SISTEMOS SAVYBIŲ PRIKLAUSOMYBöS NUO PARAMETRŲ TYRIMAS**

Sprendinio egzistavimo ir stabilumo sąlygos yra funkcijos nuo visų sistemos parametrų.

 Šioje tyrimo dalyje (1.27) sistemos parametrai µ, *p*, *H*, *d* buvo pastovūs, o keičiami parametrai -  $q_1, q_3$ , ir tiriama sistemos priklausomybė nuo šių parametrų. Taip pat ieškoma chaotinių reiškinių.

2.4 paveiksle pavaizduoti sprendiniai (1.27) sistemos, kurios  $\mu = 0.1, p = 8, H = 0.05, d = 10$  pastovūs su pradinėmis sąlygomis  $x(0) = x'(0) = \varphi(0) = \varphi'(0) = 0.1$ . Paveikslo a) dalyje vaizduojamas sprendinys fazinėje plokštumoje  $\varphi' / \varphi''$ , kai  $q_1 = 0.4, q_3 = 0.00000000000004$ , b) dalyje vaizduojamas sprendinys fazinėje plokštumoje  $\varphi' / \varphi''$ , kai  $q_1 = 0.4, q_3 = 9$ , c) dalyje vaizduojamas sprendinys fazinėje plokštumoje  $\varphi' / \varphi''$ , kai  $q_1 = 0.4, q_3 = 40$ .

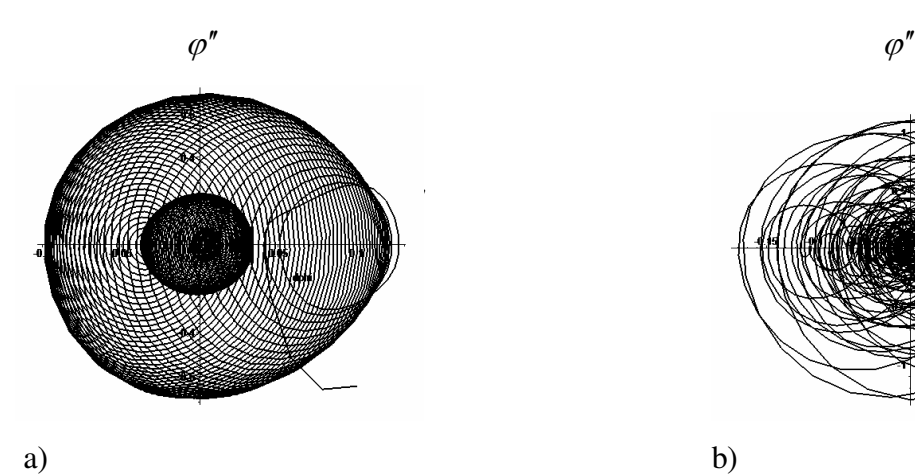

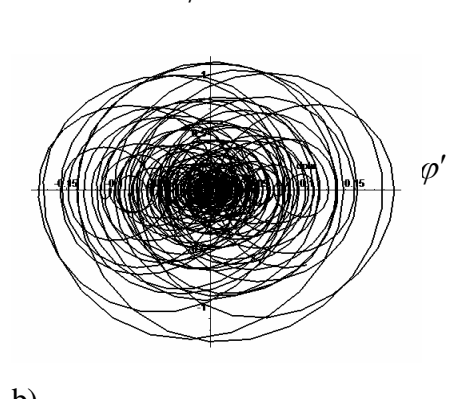

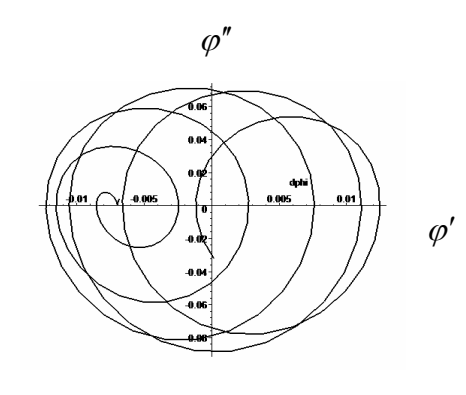

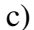

**2.4 pav. Chaotinio režimo pavyzdys pastoviam parametrui** <sup>1</sup> *q* **ir skirtingiems**   $q_3$ 

Nesunku pastebėti, kad esant pastoviems parametrams  $\mu$ ,  $p$ ,  $H$ ,  $d$ ,  $q_1$  ir didinant parametrą  $q_3$  duotoje sistemoje pastebima mažiau chaotiško sprendinio trajektorijų.

 Taip pat buvo tirtas chaotiškumas esant pastoviems parametrams  $\mu = 0.1, p = 8, H = 0.05, d = 10, q_3 = 0.4$ , kai keičiamas parametras  $q_1$ .

2.5 paveiksle pavaizduoti sprendiniai (1.27) sistemos, kurios parametrai  $\mu = 0.1, p = 8, H = 0.05, d = 10, q_3 = 0.4$  pastovūs su pradinėmis sąlygomis  $x(0) = x'(0) = \varphi(0) = \varphi'(0) = 0.1$ . Paveikslo a) dalyje vaizduojamas sprendinys fazinėje plokštumoje  $\varphi' / \varphi''$ , kai  $q_1 = 0.00000000000004$ , b) dalyje vaizduojamas sprendinys fazinėje plokštumoje  $\varphi'/\varphi''$ , kai  $q_1 = 10$ , c) dalyje vaizduojamas sprendinys fazinėje plokštumoje  $\varphi' / \varphi''$ , kai  $q_1 = 50$ .

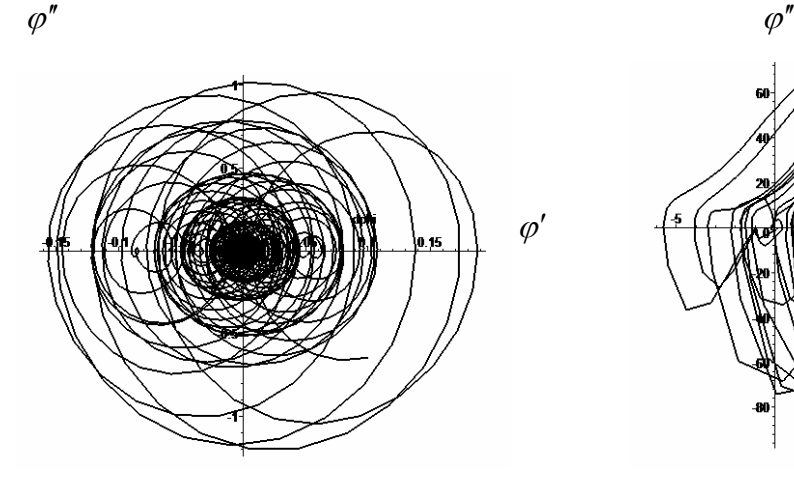

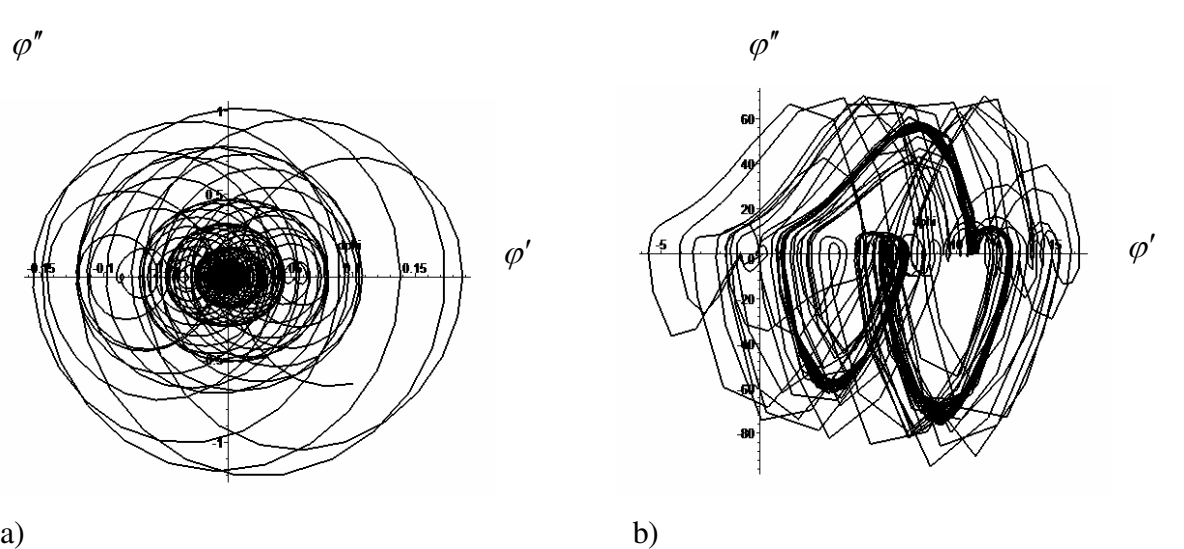

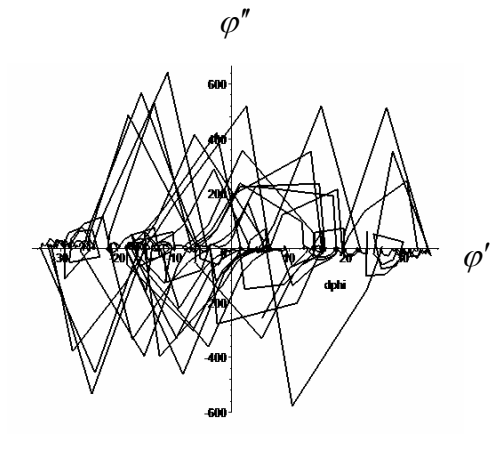

c)

2.5 pav. Chaotinio režimo pavyzdys pastoviam parametrui  $q_3$  ir skirtingiems  $q_1$ 

Nesunku pastebėti, kad esant pastoviems parametrams  $\mu$ ,  $p$ ,  $H$ ,  $d$ ,  $q$  ir didinant parametrą  $q_1$  duotoje sistemoje pastebima mažiau chaotiško sprendinio trajektorijų.

Buvo tirta autovirpesių ir sukimosi režimų egzistavimo sritys, keičiant rotoriaus masę. 2.6 pav. schematiškai pavaizduotos šios sritys. Šiuo atveju:

 $p = 2, H = 0.2, d = 13, x(0) = x'(0) = \varphi(0) = 0.1, \varphi'(0) = 2$ . Kai  $\mu = 0$ , sistema (1.27) supaprastėja ir užsirašo  $x'' + p^2x + dx^3 - q_1x' + q_3x'^3 = 0$  $1^{\lambda}$  43  $x'' + p^2x + dx^3 - q_1x' + q_3x'^3 = 0$ . Taip gaunama autovirpesių egzistavimo sritis.

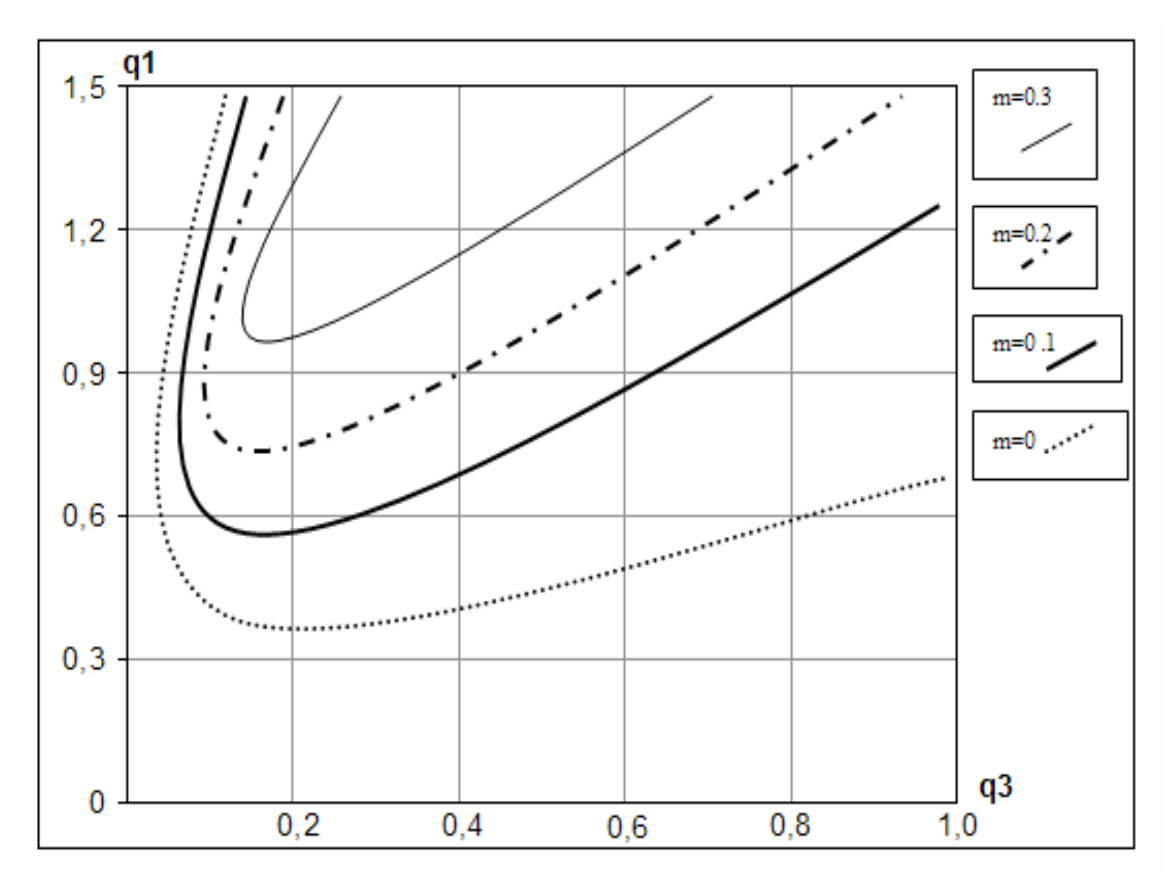

**2.6 pav.** Autovirpesių (kai  $\mu = 0$ ) ir sukimosi režimų egzistavimo sritys skirtingoms **rotoriaus masèms** ( $\mu = 0.1$ ,  $\mu = 0.2$ ,  $\mu = 0.3$ )

Nesunku pastebėti, kad sistemos autovirpesių egzistavimo sritis didesnė nei sukimosi režimų egzistavimo sritis.

 Taip pat buvo tirta, kaip kinta režimai egzistavimo srityje ir už jos ribų. Tuo tikslu, kai  $\mu = 0.1$ , srityje buvo atlikti keli pjūviai. Rezultatai, gauti fiksavus parametrą  $q_3 = 0.1$  (čia režimai pavaiduoti fazinėje plokštumoje  $(\varphi''/\varphi'))$ , pateikti 2.7 pav.

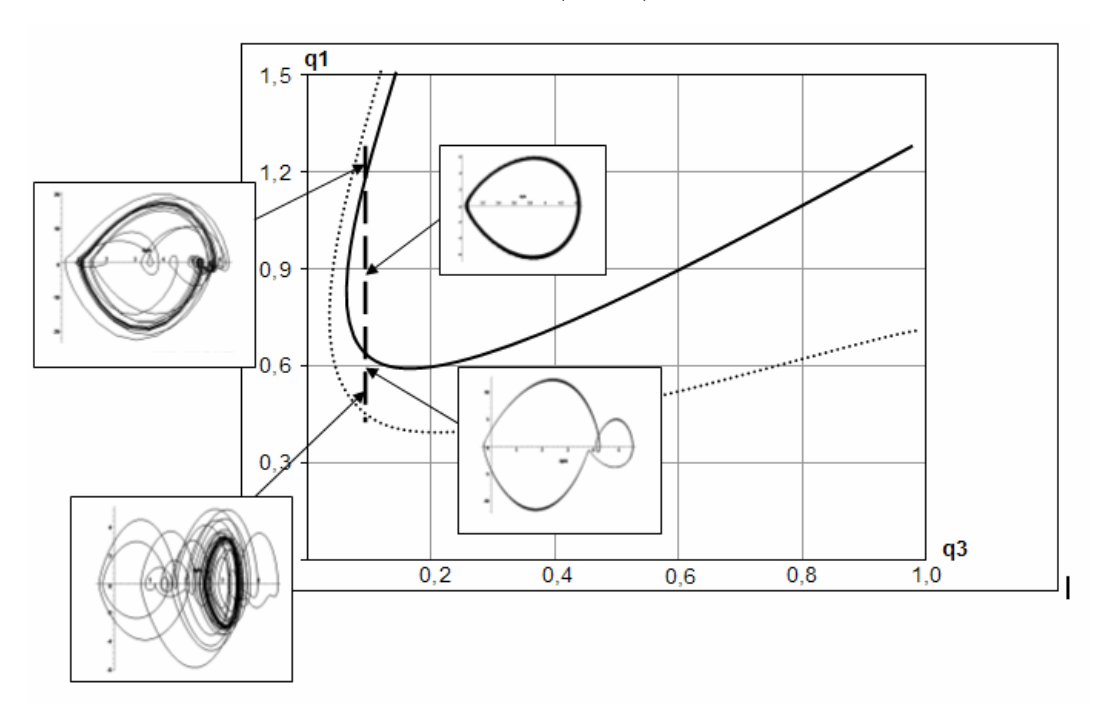

**2.7 pav. Režimų pavyzdžiai egzistavimo srityse, kai**  $\mu = 0.1$  **ir**  $q_3 = 0.1$ 

Pastebėta, kad mažėjant parametrams  $q_1$  ir  $q_3$  ir didėjant  $\mu$  sukimosi režimų egzistavimo sritis mažėja ir pastebima daugiau chaotiškumo(chaotinių reiškinių sritis didėja).

## **2.4 SISTEMOS CHAOTIŠKUMO VERTINIMAS PAGAL LIAPUNOVO EKSPONENTES**

Tirtas (1.27) sistemos atvejis, kai  $\mu = 0$ . Tada gaunama lygtis  $3^3 = 0$  $1^{\lambda}$   $\frac{1}{2}$   $\frac{1}{3}$  $x'' + p^2x + dx^3 - q_1x' + q_3x'^3 = 0$ .

Ją pakeičiame trijų autonominių diferencialinių lygčių sistema

$$
\begin{cases} \n\dot{x}_1 = x_2, \\ \n\dot{x}_2 = -p^2 x_1 - dx_1^3 + q_1 x_2 - q_3 x_2^3, \\ \n\dot{x}_3 = 1. \n\end{cases}
$$

Sudarome Jakobianą

$$
J = \begin{pmatrix} 0 & 1 & 0 \\ -p^2 - 3dx_1^2 & q_1 - 3q_3x_2^2 & 0 \\ 0 & 0 & 0 \end{pmatrix}.
$$

Lokalias Liapunovo eksponentes skaičiuosime iš lygties:

$$
\begin{vmatrix} -\lambda & 1 & 0 \\ -p^2 - 3dx_1^2 & q_1 - 3q_3x_2^2 - \lambda & 0 \\ 0 & 0 & -\lambda \end{vmatrix} = 0.
$$

Pagal trikampių taisyklę:

$$
\lambda^2 (q_1 - 3q_3 x_2^2 - \lambda) + \lambda (-p^2 - 3dx_1^2) = 0.
$$
  

$$
\lambda (\lambda (q_1 - 3q_3 x_2^2 - \lambda) + (-p^2 - 3dx_1^2)) = 0.
$$

Akivaizdžiai matome, jog

$$
\lambda_{3}=0.
$$

Sprendžiame lygtį:

$$
-\lambda^2 + \lambda (q_1 - 3q_3 x_2^2) + (-p^2 - 3dx_1^2) = 0
$$
  

$$
\lambda^2 - \lambda (q_1 - 3q_3 x_2^2) - (-p^2 - 3dx_1^2) = 0
$$
  

$$
D = (q_1 - 3q_3 x_2^2)^2 - 4(p^2 + 3dx_1^2)
$$

Liapunovo eksponenčių spektras:

$$
\lambda_3 = 0,
$$
  

$$
\lambda_1 = \frac{(q_1 - 3q_3x_2^2) + \sqrt{(q_1 - 3q_3x_2^2)^2 - 4(p^2 + 3dx_1^2)}}{2},
$$

$$
\lambda_2 = \frac{\left(q_1 - 3q_3x_2^2\right) - \sqrt{\left(q_1 - 3q_3x_2^2\right)^2 - 4\left(p^2 + 3dx_1^2\right)}}{2}
$$

Visų šiam darbui reikalingų Matlab programų tekstai pateikti 1 priede. 2.8 paveikslo dalyse pavaizduotos Liapunuvo eksponentės keičiantis parametrams.

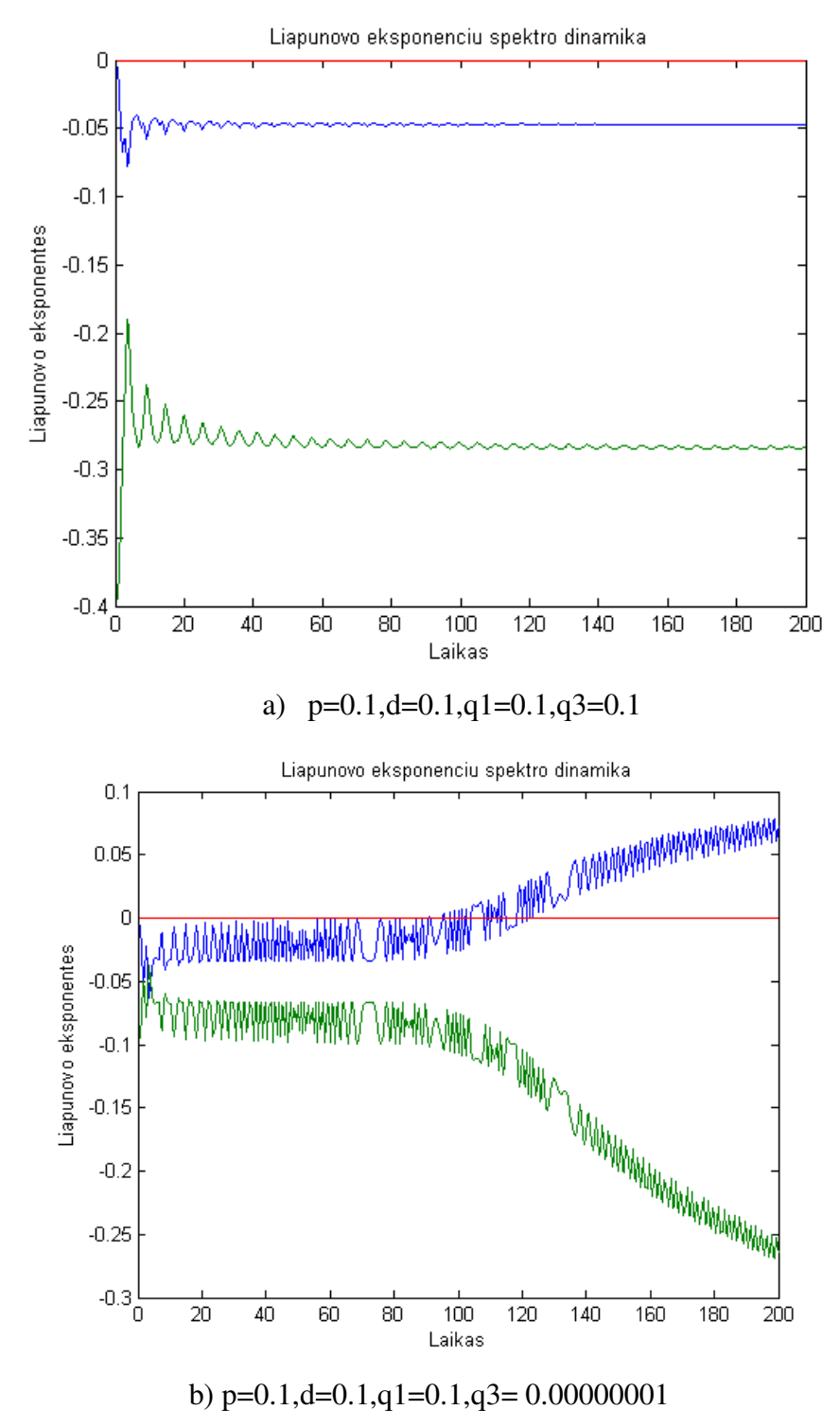

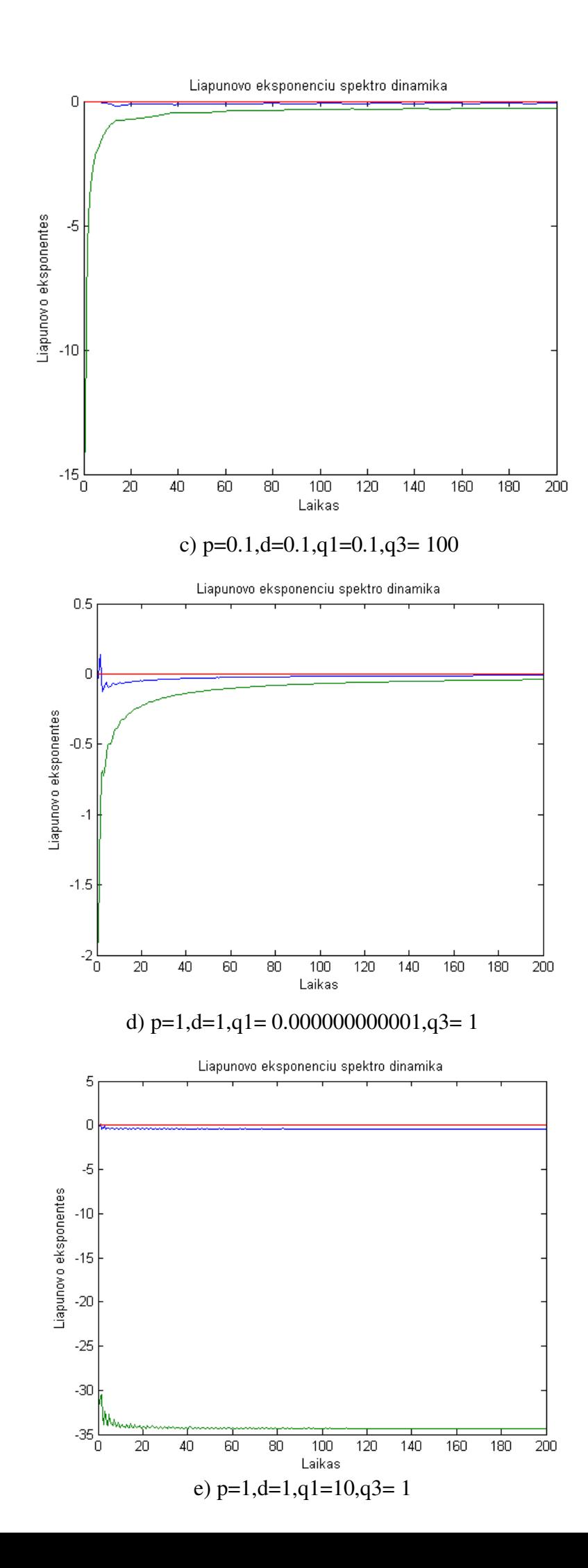

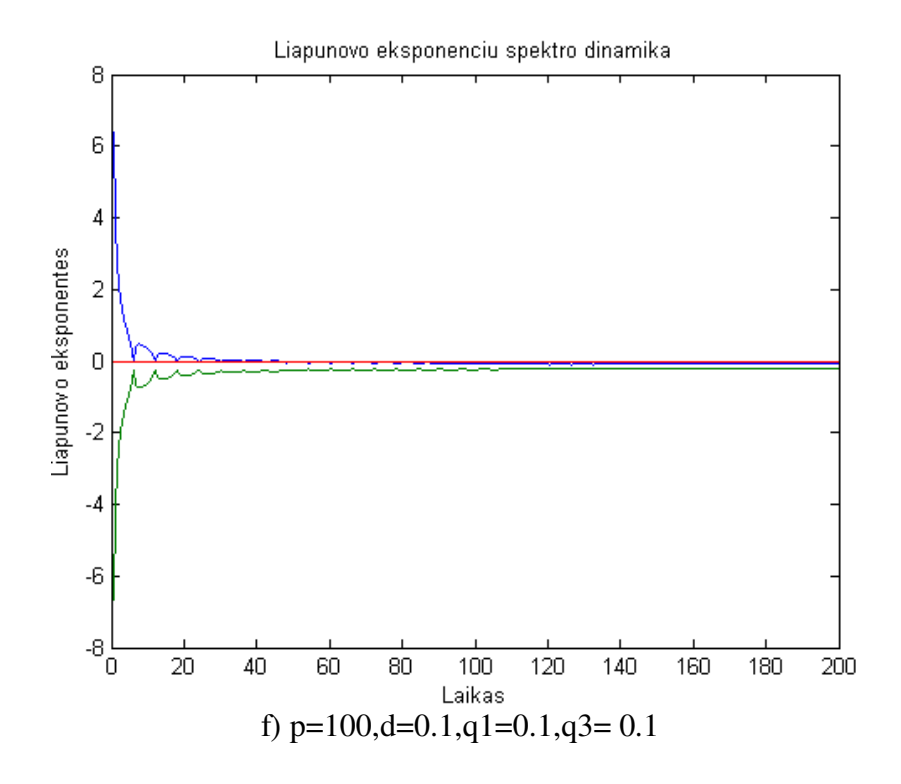

**2.8 pav. Liapunovo eksponenčių spektrų dinamika** 

Nesunku pastebėti (tas jau buvo pastebėta šio darbo antros dalies 3 skyriuje), kad esant pastoviems parametrams *p* ir *d* didinant parametrą  $q_1$  arba  $q_3$  chaotinių reiškinių mažėja arba išvis išnyksta (2.8 pav. b) ir c) dalyse, 2.8 pav. d) ir e) dalyse).

Taip pat pastebėtas determinuotas chaosas, pereinamieji procesai, kai iš chaotinio režimo pereinama į stabilų režimą(2.8 pav. f) dalyje). Taip pat pastebėta stabilaus režimo pavyzdžiai (vienas jų pavaizduotas 2.8 pav. a) dalyje).

### **IŠVADOS**

1) Operatoriniu ir Rungės ir Kutos metodais gaunami artimi sprendiniai. Sprendžiant sistemą Rungės ir Kutos metodu skaičiavimo trukmė žymiai trumpesnė nei sprendžiant operatoriniu metodu.

2) Sistema jautriai priklauso nuo pradinių sąlygų.

3) Esant pastoviems sistemos parametrams  $\mu$ ,  $p$ ,  $H$ ,  $d$ ,  $q_1$  ir didinant parametra  $q_1$  arba

3 *q* sistemoje vyksta mažiau chaoso reiškinių.

 4) Sistemoje priklausomai nuo parametrų reikšmių egzistuoja determinuotas chaosas, pereinamieji procesai arba stabilus režimas.

### **PADöKOS**

Nuoširdžiai dėkoju savo moksliniam vadovui prof. Z. Navickui už pagalbą, patarimus. Taip pat dėkoju akademikui K. Ragulskiui už sudarytas mechaninių virpesių sistemos modelį aprašančias diferencialines lygtis.

### **LITERATŪRA**

1. Bikulčien÷, L. Netiesinių diferencialinių lygčių tyrimas operatoriniu metodu. *Daktaro disertacija.* KTU Taikomosios matematikos katedra, 2007.

2. Navickas, Z. Adapted formal algorithms for the solution of differential equations. International Journal of differential equations and applications, Volume 1A No. 4 2000, Plodiv, Bulgaria. p. 415-424.

3. Навицкас, З. Псевдообратный оператор и один метод его построения. Lietuvos matematikos rinkinys, T. 41. Vilnius, 2001. p. 211 – 217.

4. Pyragas, K. Netiesinės dinamikos pagrindai. Vilnius, 2003.

5. Plukas, K. Skaitiniai metodai ir algoritmai. Kaunas, 2001.

6. Saunorienė, L. Vidurkintų laike dinaminių sistemų muaro vaizdų analizė ir tyrimai. *Daktaro disertacija.* KTU Fundamentaliųjų mokslų fakultetas, 2007

7. http://pyragas.pfi.lt/

### **1 PRIEDAS. PROGRAMŲ TEKSTAI**

Faile operatorinis.mws – pateikta operatorinio diferencilinių lygčių sistemos sprendimo metodo realizacija Maple kalba.

### **SPRENDIMAS SKAITINIU METODU**

```
> restart:
> q1 := 0.01: q3 := 9: miu:=0.04: p:=10: H:=7: d:=10:#sistemos
parametrai
> Fx:=miu* ((dphi(t))^2)*cos(phi(t))-p^2*x(t)-d*x(t)^3+q1*dx(t)-
q3*dx(t) ^3:
> Fphi: =-miu*H*dphi(t) *sin(phi(t)):
>c:=1-miu*sin(phi(t))^2:
>sys:=diff(dx(t),t)=(Fx+Fphi)/c,diff(x(t),t)=dx(t),diff(dphi(t)
(t, t) = (Fx*sin(phi(t)) - H*dphi(t)) /c, diff(phi(t), t) = dphi(t):
> fons := {x(t), dx(t), phi(t), dphi(t)}:
\geqF:=dsolve({sys, x(0)=0.1, dx(0)=0.1, phi(0)=0.1, dphi(0)=0.1}, fons
, numeric, method=rkf45) :
>plots[odeplot](F, [t, x(t)], 0..200, color=black, thickness=1, numpo
ints = 3000;
>plots[odeplot](F,[t,dphi(t)],0..200,color=black,
thickness=2, numpoints=3000);
>plots[odeplot](F,[phi(t),dphi(t)],0..200,color=black,
thickness=2, numpoints=3000);
>plots[odeplot](F,[dphi(t),(Fx*sin(phi(t))-
H*dphi(t))/c], 0..100, color=black, thickness=2, numpoints=3000);
```
### **SPRENDIMAS OPERATORINIU METODU**

```
> restart: #sprendimas operatoriniu metodu
> psx:=0.1: psxt:=0.003: psphi:=0.1: psphit: =0.2: n: =3: # Pradines
sąlygos ir narių skaičius
> m := 10 : \text{pradzia} := 0:> a := 0.6: b:=0.9:c:=0.01:d:=0.2:e:=0.5:dd:=10:#Sistemos
parametrai
> f1[0]:=g: f2[0]:=u:pr[1]:=pradzia:zg:=0.9:>for k from 0 by 1 to n-1 do #skaičiuojami
koeficientai (funkcijos)
f1[k+1]:=diff(f1[k], g)*h+diff(f1[k], h)*(c*cos(u)*v*v-d*d*g-dd*g*g*g+a*h-b*h*h*h-c*e*v*sin(u))/(1-
c*sin(u)*sin(u)) + diff (f1[k], u) * v + diff (f1[k], v) * (((c*v*v*cos(u))-d*d*g-dd*g*g*g+a*h-b*h*h*h) *sin(u)-e*v)/(1-
c*sin(u)*sin(u));
                      od:
> for k from 0 by 1 to n-1 do
                                  #skaičiuojami daugianariai
f2[k+1]:=diff(f2[k], g)*h+diff(f2[k], h)*(c*cos(u)*v*v-d*d*g-dd*q*q*q+a*h-b*h*h*h-c*e*v*sin(u) / (1-
c*sin(u)*sin(u)) + diff (f2[k], u) * v + diff (f2[k], v) * (((c*v*vcos(u))-d*d*g-dd*g*g*g+a*h-b*h*h*h) *sin(u)-e*v)/(1-
c*sin(u)*sin(u));
                      od:
>g:=psx: h:=psxt: u:=psphi: v:=psphit:
> for i from 1 by 1 to m do
> x[i]:=sum('f1[k]*(t-pr[i])^k/k!','k'=0..n);
```

```
> phi[i]:=sum('f2[k]*(t-pr[i])^k/k!','k'=0..n);
> dx[i]:=diff(x[i],t):dphi[i]:=diff(phi[i],t);
> pr[i+1]:=pr[i]+zg;
> t := pr[i+1]; q := x[i]; h := dx[i]; u := phi[i]; v := dphi[i]; t := 't';> od:
> xgal:=[]: #konstruojamas galutinis sprendinys x(t)
> for i from 1 to m do xgal:=[op(xgal), 
t+pradzia<pradzia+i*zg,x[i]]; od:
> xgal: op(xgal):
> xfunkcija:=t->piecewise(op(xgal),x[m]):expand(xfunkcija(t)):
> 
> phigal:=[]:
> for i from 1 to m do phigal:=[op(phigal), 
t+pradzia<pradzia+i*zg,phi[i]]; od:
> phigal: op(phigal):
> phifunkcija:=t-
>piecewise(op(phigal),phi[m]):expand(phifunkcija(t)):
> dxgal:=[]:
> for i from 1 to m do dxgal:=[op(dxgal), t+pr<pr+i*zg,dx[i]]; 
od:
> op(dxgal):
> xisvestine:=t->piecewise(op(dxgal),dx[m]):
> xisvestine(t):
> dphigal:=[]:
> for i from 1 to m do dphigal:=[op(dphigal), 
t+pradzia<pradzia+i*zg,dphi[i]]; od:
> op(dphigal):
> phiisvestine:=t->piecewise(op(dphigal),dphi[m]):
> phiisvestine(t):
> plot(xfunkcija(t),t=pradzia..pradzia+zg*m-
1,thickness=3,color=black);#braižomi grafikai
>plot(phifunkcija(t),t=pradzia..pradzia+zg*m,thickness=3,color=
black);
> plot([xfunkcija(t), phifunkcija(t), t=pradzia..pradzia+zg*m-
1],thickness=4,color=black); 
> plot([xisvestine(t), phiisvestine(t), 
t=pradzia..pradzia+zg*m-1],thickness=4,color=black); 
> plot([phifunkcija(t), phiisvestine(t), 
t=pradzia..pradzia+zg*m-1],thickness=4,color=black);
> plot([xfunkcija(t), xisvestine(t), t=pradzia..pradzia+zg*m-
1],thickness=4,color=black); 
> plot([phiisvestine(t)-1,phifunkcija(t)-t, 
t=pradzia..pradzia+zg*m-1],thickness=4,color=black);
```
Failai **lyapunov.m, lorenz\_ext.m, run\_lyap.m –** *Matlab* programos, leidžiančios tirti sistemos Liapunovo eksponentes, keičiant parametrus.

#### **lyapunov.m**

% n-lygčių skaičius

 $n1=n; n2=n1*(n1+1);$ 

% žingsnių skaičius

 $nit = round((tend-tstart)/step);$ 

% atminties paskirstymas

 $y = zeros(n2,1); cum = zeros(n1,1); y0=y;$ gsc=cum; znorm=cum;

% pradinės reikšmės

 $y(1:n)=ystart(:);$ 

for i=1:n1 y( $(n1+1)*i$ )=1.0; end;

 $t = tstart$ ;

#### for ITERLYAP=1:nit

% Išplėstinis sprendinys

 $[T, Y]$  = feval(fcn\_integrator,rhs\_ext\_fcn,[t t+stept],y);

```
t = t + stept;y=Y(size(Y,1));
for i=1:n1for j=1:n1 y0(n1*i+j)=y(n1*i+j); end;
```

```
end:
```
% konstrukcija naujos ortonormuotos bazės Gramo-šmidto

```
znorm(1)=0.0;for j=1:n1 znorm(1)=znorm(1)+y0(n1*j+1)^2; end;
znorm(1)=sqrt(znorm(1));for j=1:n1 y0(n1<sup>*</sup>j+1)=y0(n1<sup>*</sup>j+1)/znorm(1); end;
for j=2:n1for k=1:(i-1)gsc(k)=0.0;for l=1:n1 gsc(k)=gsc(k)+y0(n1*l+j)*y0(n1*l+k); end;
  end:
  for k=1:n1for l=1:(i-1)y0(n1*k+j)=y0(n1*k+j)-gsc(1)*y0(n1*k+1);
```
end:

end;

```
znorm(i)=0.0;
for k=1:n1 znorm(j)=znorm(j)+y0(n1*k+j)^2; end;
znorm(j)=sqrt(znorm(j));for k=1:n1 y0(n1*k+j)=y0(n1*k+j)/znorm(j); end;
```
end:

for k=1:n1 cum(k)=cum(k)+ $log(znorm(k))$ ; end;

% eksponenčių normavimas

for  $k=1:n1$  $lp(k)=cum(k)/(t-tstart);$ end:

% išvedimo modifikacija

```
if ITERLYAP==1
 Lexp=lp;Texp=t;
else
 Lexp=[Lexp; lp];Texp=[Texp; t];end;
if (mod(TERLYAP, ioutp)=0)fprintf('t = \% 6.4f',t);
 for k=1:n1 fprintf('\%10.6f',lp(k)); end;
 fprintf('\n');
end:
for i=1:n1for i=1:n1y(n1*j+i)=y0(n1*i+j);end:
end;
```

```
end;
```
#### lorenz\_ext.m

function f=lorenz\_ext $(t, X)$ % Parametrų reikšmės  $pp = 0.5;$  $dd = 0.4;$  $q1 = 0.1; q3=0.9;$ 

42

 $x=X(1); y=X(2); z=X(3);$ 

 $Y = [X(4), X(7), X(10);$  $X(5)$ ,  $X(8)$ ,  $X(11)$ ;  $X(6)$ ,  $X(9)$ ,  $X(12)$ ];

 $f = zeros(9,1);$ 

 $f(1)=y;$ f(2)=-pp\*pp\*x-dd\*x\*x\*x+q1\*y-q3\*y\*y\*y;  $f(3)=1;$ 

%Jakobianas

 $Jac=[0, 1, 0;$  $-pp^*pp-3^*dd^*x^*x$ ,  $-q1-3^*q3^*y^*y$ , 0;  $0, 0, 0$ ];

 $f(4:12)=Jac*Y;$ 

#### **run\_lyap.m**

[T,Res]=lyapunov(3,@lorenz\_ext,@ode45,0,0.5,200,[0 1 0],10); plot(T,Res); title('Liapunovo eksponenciu spektro dinamika'); xlabel('Laikas'); ylabel('Liapunovo eksponentes');